# **9 Data Analysis**

## 9.1 Mean, Median, Mode and Range

In Unit 8, you were looking at ways of collecting and representing data. In this unit, you will go one step further and find out how to calculate statistical quantities which summarise the important characteristics of the data.

The *mean*, *median* and *mode* are three different ways of describing the average.

- To find the *mean*, add up all the numbers and divide by the number of numbers.
- To find the *median*, place all the numbers in order and select the middle number.
- The *mode* is the number which appears most often.
- The *range* gives an idea of how the data are spread out and is the difference between the smallest and largest values.

#### Worked Example 1

Find

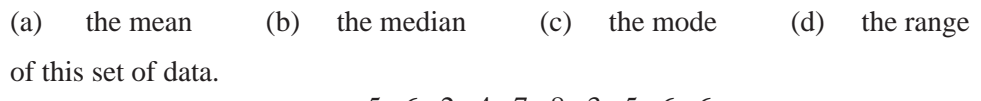

5, 6, 2, 4, 7, 8, 3, 5, 6, 6

#### **Solution**

(a) The mean is

$$
\frac{5+6+2+4+7+8+3+5+6+6}{10}
$$
  
=  $\frac{52}{10}$   
= 5.2.

(b) To find the median, place all the numbers in order.

2, 3, 4, 5, 5, 6, 6, 6, 7, 8

As there are *two* middle numbers in this example, 5 and 6,

$$
\text{median} = \frac{5+6}{2}
$$

$$
= \frac{11}{2}
$$

$$
= 5.5.
$$

(c) From the list above it is easy to see that 6 appears more than any other number, so

$$
\quad \ \ \, \mathrm{mode} \ = \ 6 \, .
$$

(d) The range is the difference between the smallest and largest numbers, in this case 2 and 8. So the range is  $8-2=6$ .

#### 9.1

#### Worked Example 2

Five people play golf and at one hole their scores are

3, 4, 4, 5, 7.

For these scores, find

(a) the mean (b) the median (c) the mode (d) the range .

#### **Solution**

(a) The mean is

$$
\frac{3+4+4+5+7}{5}
$$

$$
= \frac{23}{5}
$$

$$
= 4.6.
$$

(b) The numbers are already in order and the middle number is 4. So

median  $= 4$ .

(c) The score 4 occurs most often, so,

 $mode = 4$ .

(d) The range is the difference between the smallest and largest numbers, in this case 3 and 7, so

> range =  $7 - 3$  $= 4.$

#### Exercises

1. Find the mean median, mode and range of each set of numbers below.

(a) 3, 4, 7, 3, 5, 2, 6, 10

- (b) 8, 10, 12, 14, 7, 16, 5, 7, 9, 11
- (c) 17, 18, 16, 17, 17, 14, 22, 15, 16, 17, 14, 12
- (d) 108, 99, 112, 111, 108
- (e) 64, 66, 65, 61, 67, 61, 57
- (f) 21, 30, 22, 16, 24, 28, 16, 17

2. Twenty children were asked their shoe sizes. The results are given below.

|  |  |  | 8, 6, 7, 6, 5, $4\frac{1}{2}$ , $7\frac{1}{2}$ , $6\frac{1}{2}$ , $8\frac{1}{2}$ , 10 |  |  |
|--|--|--|---------------------------------------------------------------------------------------|--|--|
|  |  |  | 7, 5, $5\frac{1}{2}$ 8, 9, 7, 5, 6, $8\frac{1}{2}$ 6                                  |  |  |

For this data, find

(a) the mean (b) the median (c) the mode (d) the range.

3. Eight people work in a shop. They are paid hourly rates of

£2, £15, £5, £4, £3, £4, £3, £3.

- (a) Find
	- (i) the mean (ii) the median (iii) the mode.
- (b) Which average would you use if you wanted to claim that the staff were: (i) well paid (ii) badly paid?
- (c) What is the range?

4. Two people work in a factory making parts for cars. The table shows how many complete parts they make in one week.

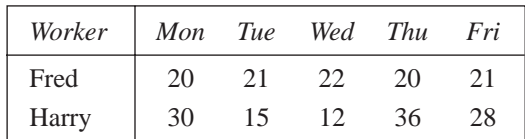

- (a) Find the mean and range for Fred and Harry.
- (b) Who is most consistent?
- (c) Who makes the most parts in a week?

5. A gardener buys 10 packets of seeds from two different companies. Each pack contains 20 seeds and he records the number of plants which grow from each pack.

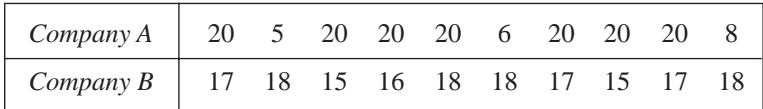

- (a) Find the mean, median and mode for each company's seeds.
- (b) Which company does the mode suggest is best?
- (c) Which company does the mean suggest is best?
- (d) Find the range for each company's seeds.

6. Adrian takes four tests and scores the following marks.

65, 72, 58, 77

- (a) What are his median and mean scores?
- (b) If he scores 70 in his next test, does his mean score increase or decrease? Find his new mean score.
- (c) Which has increased most, his mean score or his median score?
- 7. Richard keeps a record of the number of fish he catches over a number of fishing trips. His records are:

1, 0, 2, 0, 0, 0, 12, 0, 2, 0, 0, 1, 18, 0, 2, 0, 1.

(a) Why does he object to talking about the mode and median of the number of fish caught?

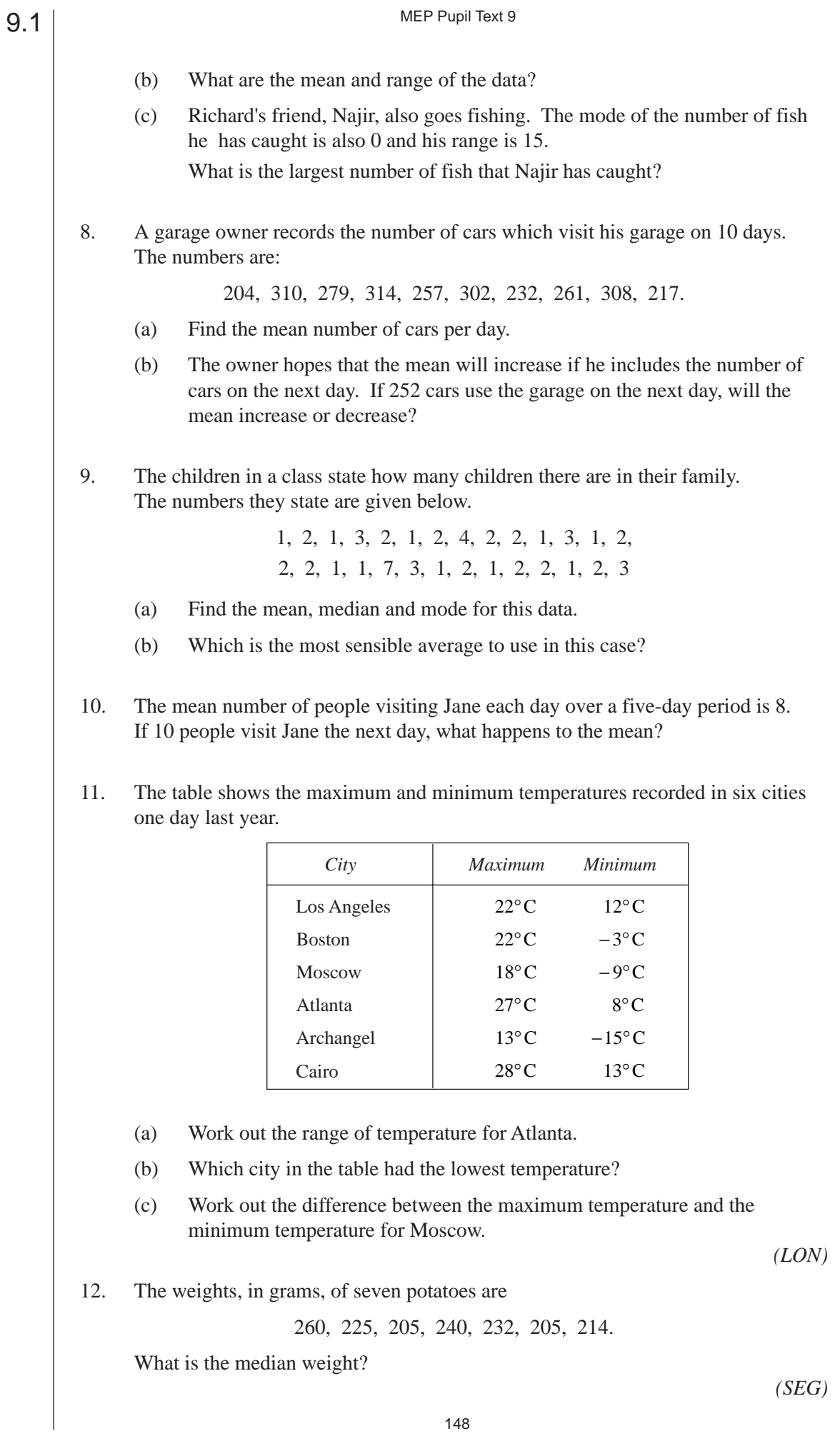

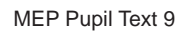

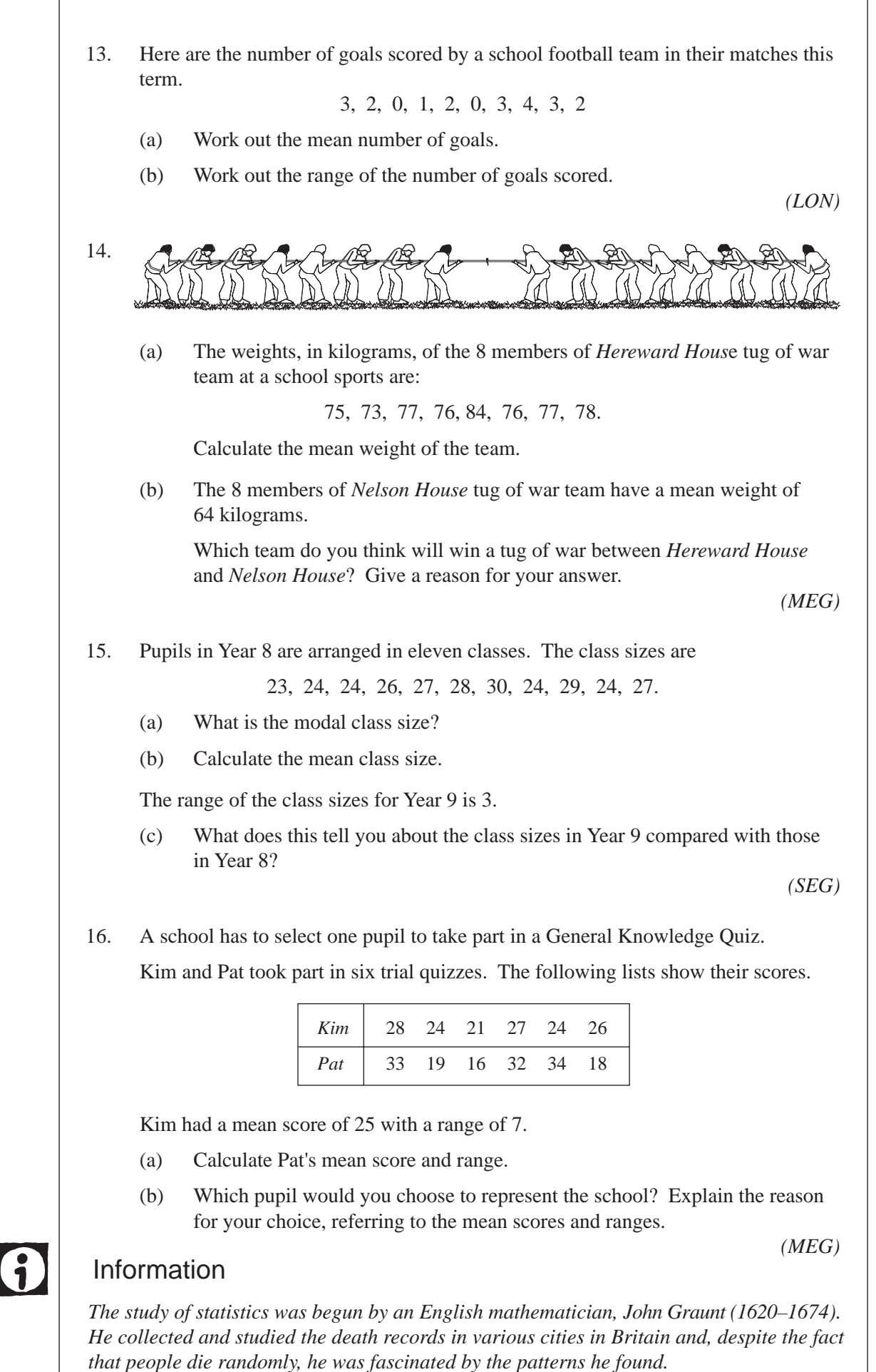

149

MEP Pupil Text 9

17. Eight judges each give a mark out of 6 in an ice-skating competition. Oksana is given the following marks.

5.3, 5.7, 5.9, 5.4, 4.5, 5.7, 5.8, 5.7

The mean of these marks is 5.5, and the range is 1.4.

The rules say that the highest mark and the lowest mark are to be deleted.

5.3, 5.7, 5.9, 5.4, 4.5, 5.7, 5.8, 5.7

- (a) (i) Find the mean of the six remaining marks.
	- (ii) Find the range of the six remaining marks.
- (b) Do you think it is better to count all eight marks, or to count only the six remaining marks? Use the means and the ranges to explain your answer.
- (c) The eight marks obtained by Tonya in the same competition have a mean of 5.2 and a range of 0.6. Explain why none of her marks could be as high as 5.9. *(MEG)*

### 9.2 Finding the Mean from Tables and Tally Charts

Often data are collected into tables or tally charts. This section considers how to find the mean in such cases.

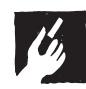

9.1

#### Worked Example 1

A football team keep records of the number of goals it scores per match during a season.

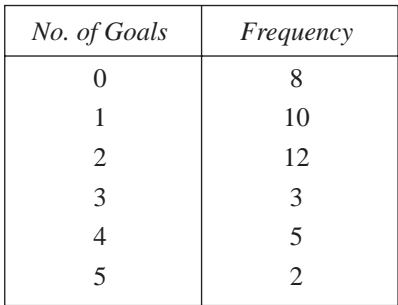

Find the mean number of goals per match.

#### **Solution**

The table above can be used, with a third column added.

The mean can now be calculated.

Mean = 
$$
\frac{73}{40}
$$

 $= 1.825$ .

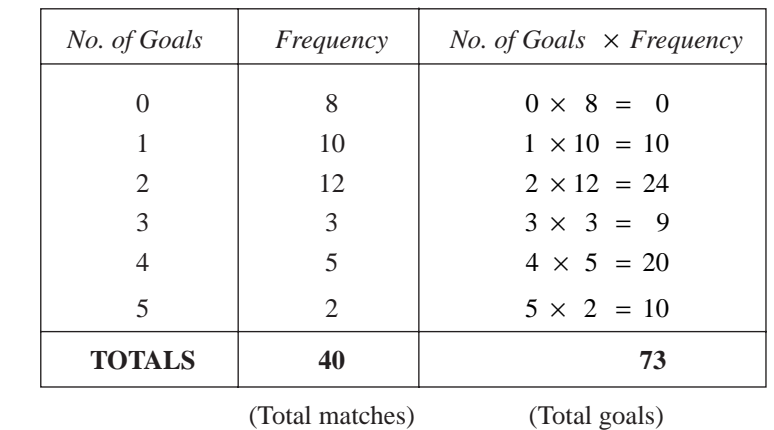

#### Worked Example 2

The bar chart shows how many cars were sold by a salesman over a period of time.

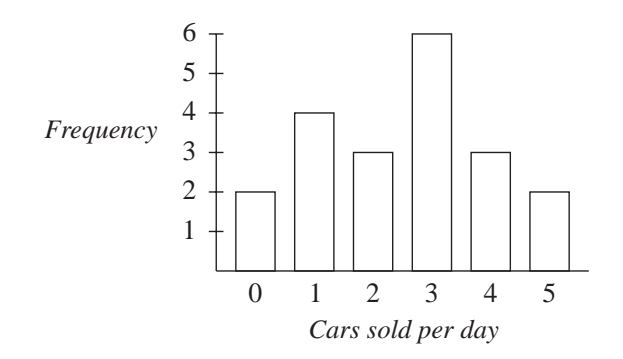

Find the mean number of cars sold per day.

#### **Solution**

The data can be transferred to a table and a third column included as shown.

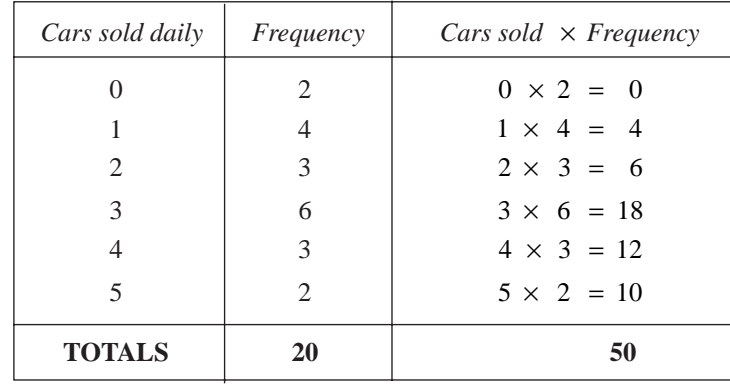

(Total days) (Total number of cars sold)

Mean 
$$
=
$$
  $\frac{50}{20}$   
 $=$  2.5

#### $= 2.5$

#### Worked Example 3

A police station kept records of the number of road traffic accidents in their area each day for 100 days. The figures below give the number of accidents per day.

> 14355254320312230521 33262161223222254423 31417330254334345352 44652455320334523344 13511225664658253354

Find the mean number of accidents per day.

### **Solution**

The first step is to draw out and complete a tally chart. The final column shown below can then be added and completed.

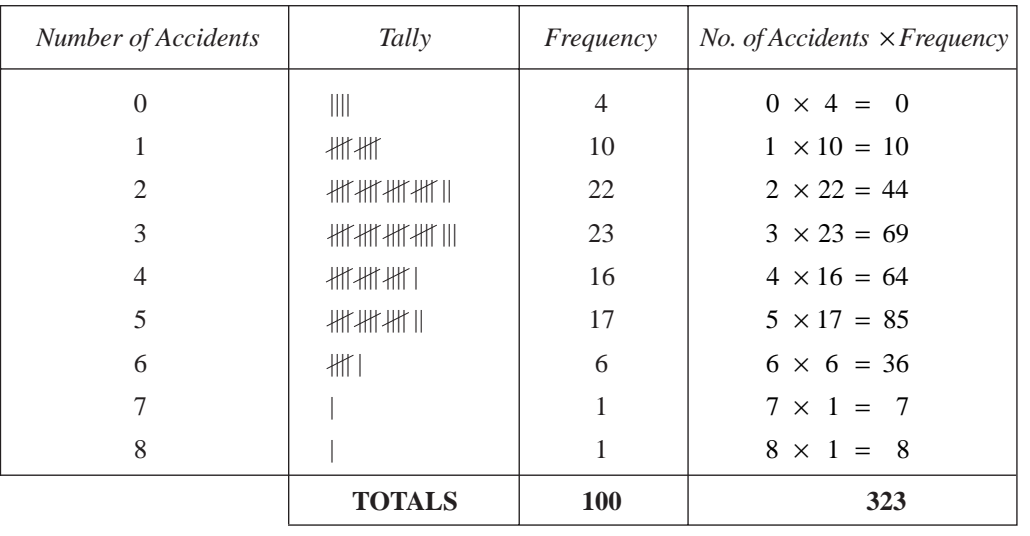

Mean number of accidents per day  $=$   $\frac{323}{100}$  = 3.23.

### **Exercises**

1. A survey of 100 households asked how many cars there were in each household The results are given below.

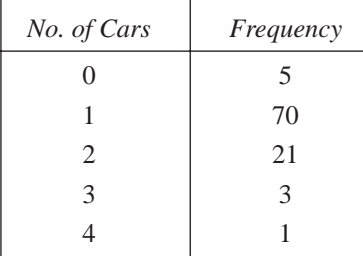

Calculate the mean number of cars per household.

2. The survey of question 1 also asked how many TV sets there were in each household. The results are given below.

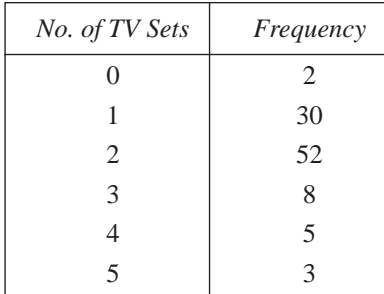

152

Calculate the mean number of TV sets per household.

9.2

3. A manager keeps a record of the number of calls she makes each day on her mobile phone.

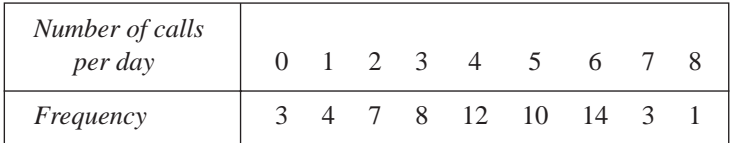

Calculate the mean number of calls per day.

4. A cricket team keeps a record of the number of runs scored in each over.

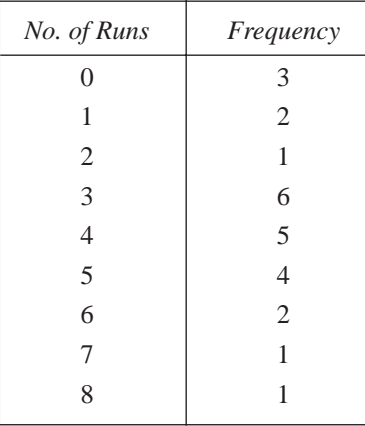

Calculate the mean number of runs per over.

5. A class conduct an experiment in biology. They place a number of 1m by 1m square grids on the playing field and count the number of worms which appear when they pour water on the ground. The results obtained are given below.

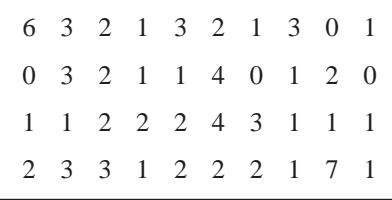

- (a) Calculate the mean number of worms.
- (b) How many times was the number of worms seen greater than the mean?
- 

6. As part of a survey, a station recorded the number of trains which were late each day. The results are listed below.

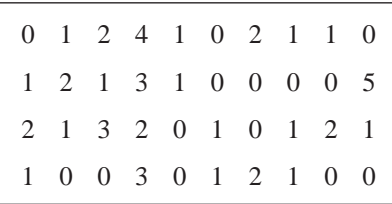

Construct a table and calculate the mean number of trains which were late each day.

7. Hannah drew this bar chart to show the number of repeated cards she got when she opened packets of football stickers.

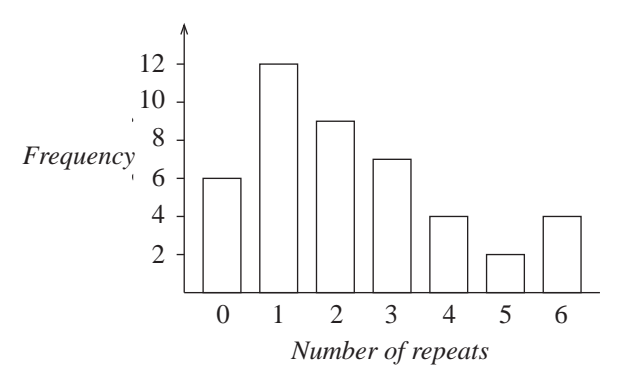

Calculate the mean number of repeats per packet.

9.2

8. In a season a football team scored a total of 55 goals. The table below gives a summary of the number of goals per match.

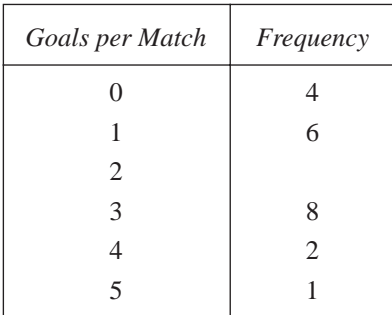

- (a) In how many matches did they score 2 goals?
- (b) Calculate the mean number of goals per match.
- 9. A traffic warden is trying to work out the mean number of parking tickets he has issued per day. He produced the table below, but has accidentally rubbed out some of the numbers.

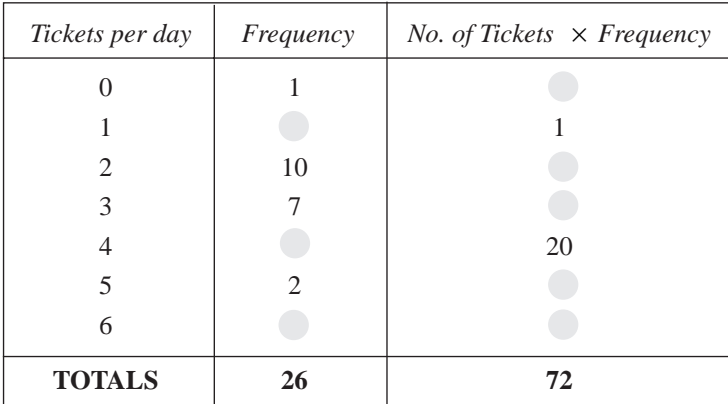

Fill in the missing numbers and calculate the mean.

10. Here are the weights, in kg, of 30 students.

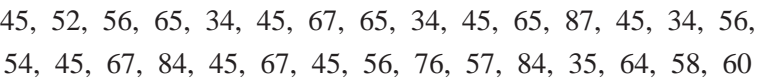

(a) Copy and complete the frequency table below using a class interval of 10 and starting at 30.

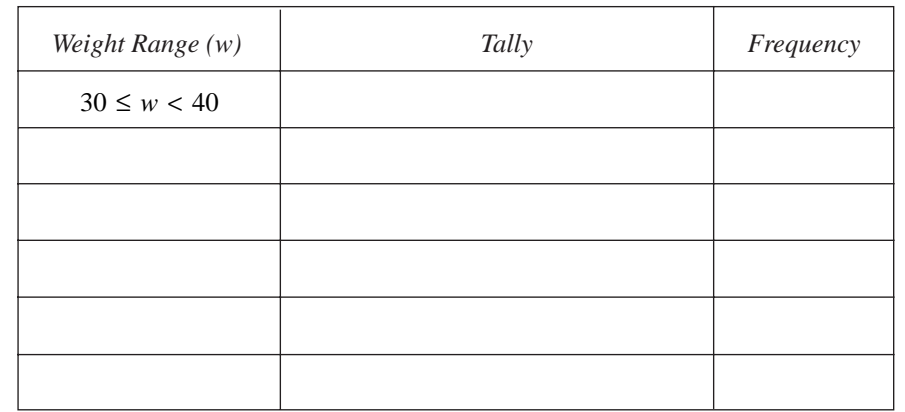

(b) Which class interval has the highest frequency?

*(LON)*

11. The number of children per family in a recent survey of 21 families is shown.

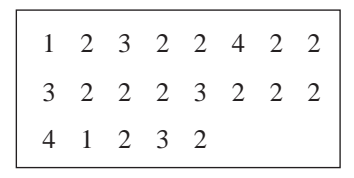

- (a) What is the range in the number of children per family?
- (b) Calculate the mean number of children per family. *Show your working.*

A similar survey was taken in 1960.

In 1960 the range in the number of children per family was 7 and the mean was 2.7.

(c) Describe **two** changes that have occurred in the number of children per family since 1960.

*(SEG)*

## 9.3 Calculations with the Mean

This section considers calculations concerned with the mean, which is usually taken to be the most important measure of the average of a set of data.

#### Worked Example 1

The mean of a sample of 6 numbers is 3.2. An extra value of 3.9 is included in the sample. What is the new mean?

**Solution**

Total of original numbers =  $6 \times 3.2$ 

$$
= 19.2
$$
  
New total = 19.2 + 3.9  
= 23.1  
New mean = 
$$
\frac{23.1}{7}
$$
  
= 3.3

9.3

#### Worked Example 2

The mean number of a set of 5 numbers is 12.7. What extra number must be added to bring the mean up to 13.1?

**Solution**

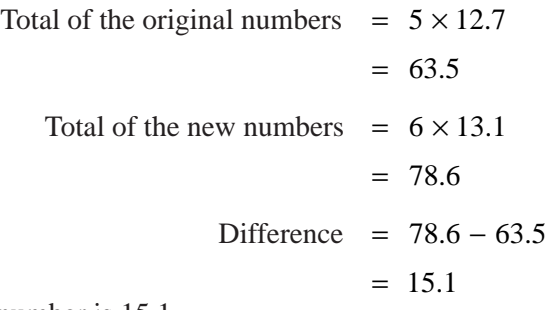

So the extra number is 15.1.

### Exercises

- 1. The mean height of a class of 28 students is 162 cm. A new girl of height 149 cm joins the class. What is the mean height of the class now?
- 2. After 5 matches the mean number of goals scored by a football team per match is 1.8. If they score 3 goals in their 6th match, what is the mean after the 6th match?
- 3. The mean number of children ill at a school is 3.8 per day, for the first 20 school days of a term. On the 21st day 8 children are ill. What is the mean after 21 days?
- 4. The mean weight of 25 children in a class is 58 kg. The mean weight of a second class of 29 children is 62 kg. Find the mean weight of all the children.
- 5. A salesman sells a mean of 4.6 conservatories per day for 5 days. How many must he sell on the sixth day to increase his mean to 5 sales per day?
- 6. Adrian's mean score for four tests is 64%. He wants to increase his mean to 68% after the fifth test. What does he need to score in the fifth test?
- 7. The mean salary of the 8 people who work for a small company is £15 000. When an extra worker is taken on this mean drops to £14 000. How much does the new worker earn?
- 8. The mean of 6 numbers is 12.3. When an extra number is added, the mean changes to 11.9. What is the extra number?
- 9. When 5 is added to a set of 3 numbers the mean increases to 4.6. What was the mean of the original 3 numbers?
- 10. Three numbers have a mean of 64. When a fourth number is included the mean is doubled. What is the fourth number?

### 9.4 Mean, Median and Mode for Grouped Data

The mean and median can be estimated from tables of *grouped* data. The class interval which contains the most values is known as the *modal class*.

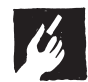

#### Worked Example 1

The table below gives data on the heights, in cm, of 51 children.

|           | <i>Class Interval</i>   140 ≤ <i>h</i> < 150   150 ≤ <i>h</i> < 160   160 ≤ <i>h</i> < 170   170 ≤ <i>h</i> < 180 |  |  |
|-----------|----------------------------------------------------------------------------------------------------|--|--|
| Frequency |                                                                                                    |  |  |

(a) Estimate the mean height. (b) Estimate the median height.

(c) Find the modal class.

#### **Solution**

(a) To estimate the mean, the mid-point of each interval should be used.

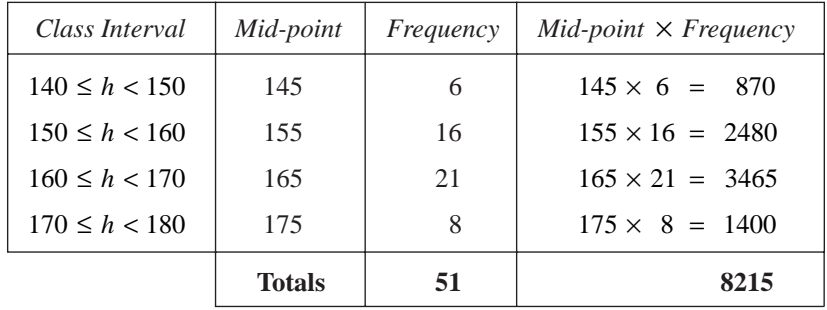

Mean = 
$$
\frac{8215}{51}
$$

 $= 161$  (to the nearest cm)

(b) The median is the 26th value. In this case it lies in the  $160 \le h \le 170$  class interval. The 4th value in the interval is needed. It is estimated as

$$
160 + \frac{4}{21} \times 10 = 162
$$
 (to the nearest cm)

(c) The modal class is  $160 \le h < 170$  as it contains the most values.

Also note that when we speak of someone by age, say 8, then the person could be any age from 8 years 0 days up to 8 years 364 days (365 in a leap year!). You will see how this is tackled in the following example.

#### Worked Example 2

The age of children in a primary school were recorded in the table below.

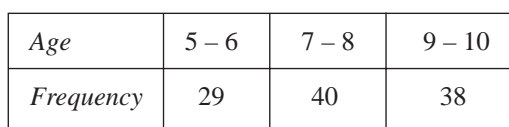

(a) Estimate the mean. (b) Estimate the median. (c) Find the modal age.

#### **Solution**

(a) To estimate the mean, we must use the mid-point of each interval; so, for example for '5 – 6', which really means

$$
5 \leq age < 7,
$$

the mid-point is taken as 6.

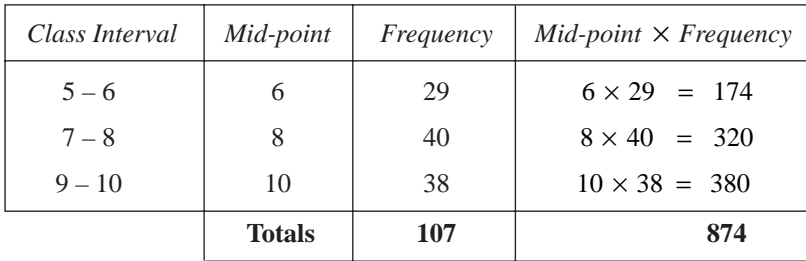

Mean = 
$$
\frac{874}{107}
$$

 $= 8.2$  (to 1 decimal place)

(b) The median is given by the 54th value, which we have to estimate. There are 29 values in the first interval, so we need to estimate the 25th value in the second interval. As there are 40 values in the second interval, the median is estimated as being

$$
\frac{25}{40} \\
$$

of the way along the second interval. This has width  $9-7 = 2$  years, so the median is estimated by

$$
\frac{25}{40} \times 2 = 1.25
$$

from the start of the interval. Therefore the median is estimated as

 $7 + 1.25 = 8.25$  years.

(c) The modal age is the  $7 - 8$  age group.

Worked Example 1 uses what are called *continuous data*, since height can be of any value. (Other examples of continuous data are weight, temperature, area, volume and time.)

The next example uses *discrete data*, that is, data which can take only a particular value, such as the integers  $1, 2, 3, 4, \ldots$  in this case.

The calculations for mean and mode are not affected but estimation of the median requires replacing the *discrete* grouped data with an approximate *continuous* interval.

#### Worked Example 3

The number of days that children were missing from school due to sickness in one year was recorded.

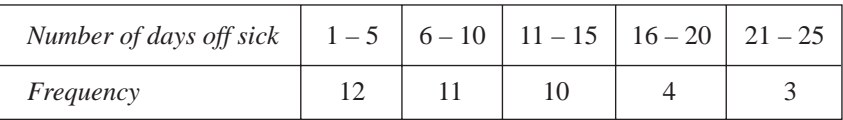

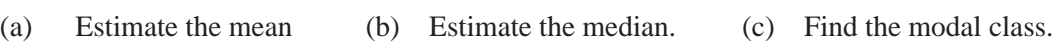

#### **Solution**

(a) The estimate is made by assuming that all the values in a class interval are equal to the midpoint of the class interval.

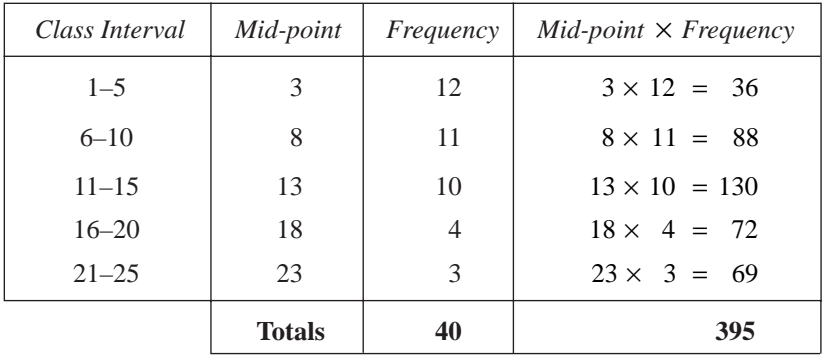

Mean 
$$
= \frac{395}{40}
$$

$$
= 9.925 \text{ days.}
$$

(b) As there are 40 pupils, we need to consider the mean of the 20th and 21st values. These both lie in the 6–10 class interval, which is really the 5.5–10.5 class interval, so this interval contains the median.

As there are 12 values in the first class interval, the median is found by considering the 8th and 9th values of the second interval.

As there are 11 values in the second interval, the median is estimated as being

8.5  $\overline{11}$ 

of the way along the second interval.

MEP Pupil Text 9

But the length of the second interval is  $10.5 - 5.5 = 5$ , so the median is estimated by

$$
\frac{8.5}{11} \times 5 = 3.86
$$

from the start of this interval. Therefore the median is estimated as

 $5.5 + 3.86 = 9.36$ .

(c) The modal class is 1–5, as this class contains the most entries.

#### Exercises

9.4

1. A door to door salesman keeps a record of the number of homes he visits each day.

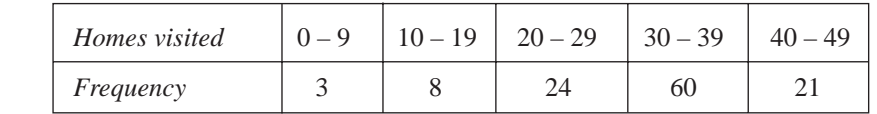

- (a) Estimate the mean number of homes visited.
- (b) Estimate the median.
- (c) What is the modal class?

2. The weights of a number of students were recorded in kg.

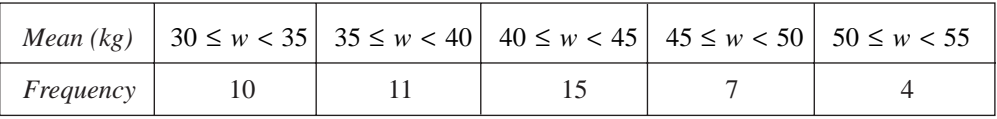

(a) Estimate the mean weight. (b) Estimate the median.

(c) What is the modal class?

3. A stopwatch was used to find the time that it took a group of children to run 100 m.

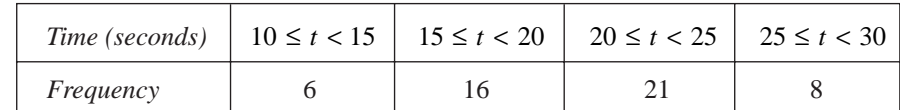

- (a) Is the median in the modal class? (b) Estimate the mean.
- (c) Estimate the median.
- (d) Is the median greater or less than the mean?

4. The distances that children in a year group travelled to school is recorded.

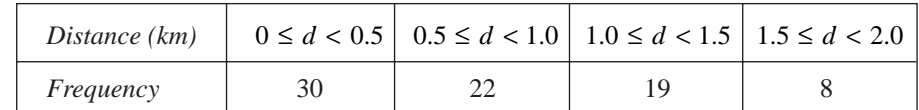

(a) Does the modal class contain the median?

(b) Estimate the median and the mean.

(c) Which is the largest, the median or the mean?

5. The ages of the children at a youth camp are summarised in the table below.

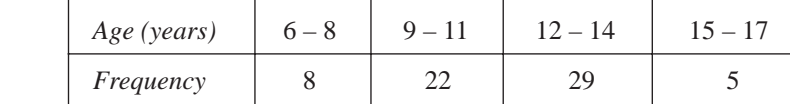

Estimate the mean age of the children.

6. The lengths of a number of leaves collected for a project are recorded.

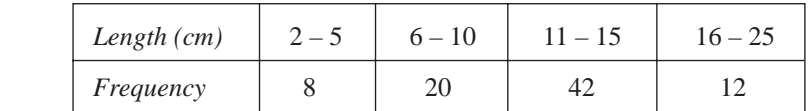

Estimate (a) the mean (b) the median length of a leaf.

7. The table shows how many nights people spend at a campsite.

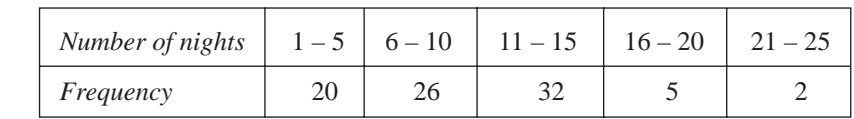

(a) Estimate the mean. (b) Estimate the median.

(c) What is the modal class?

8. (a) A teacher notes the number of correct answers given by a class on a multiple-choice test.

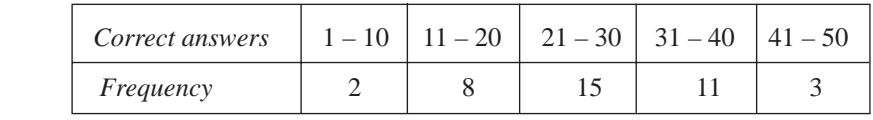

(i) Estimate the mean. (ii) Estimate the median.

(iii) What is the modal class?

(b) Another class took the same test. Their results are given below.

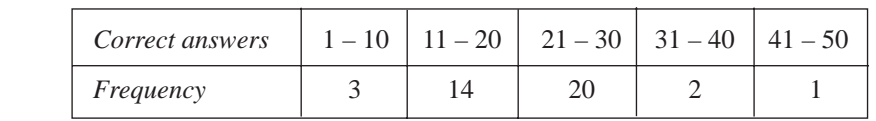

- (i) Estimate the mean. (ii) Estimate the median.
- (iii) What is the modal class?
- (c) How do the results for the two classes compare?

#### Information

8

*A quartile is one of 3 values (lower quartile, median and upper quartile) which divides data into 4 equal groups.*

*A percentile is one of 99 values which divides data into 100 equal groups.*

*The lower quartile corresponds to the 25th percentile. The median corresponds to the 50th percentile. The upper quartile corresponds to the 75th percentile.*

9. 29 children are asked how much pocket money they were given last week. Their replies are shown in this frequency table.

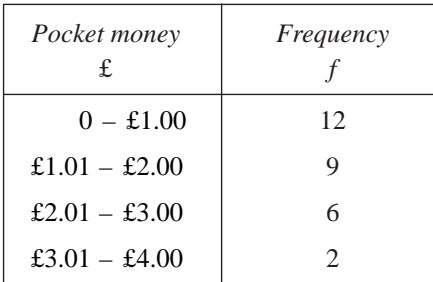

- (a) Which is the modal class?
- (b) Calculate an estimate of the mean amount of pocket money received per child. *(NEAB)*
- 10. The graph shows the number of hours a sample of people spent viewing television one week during the summer.

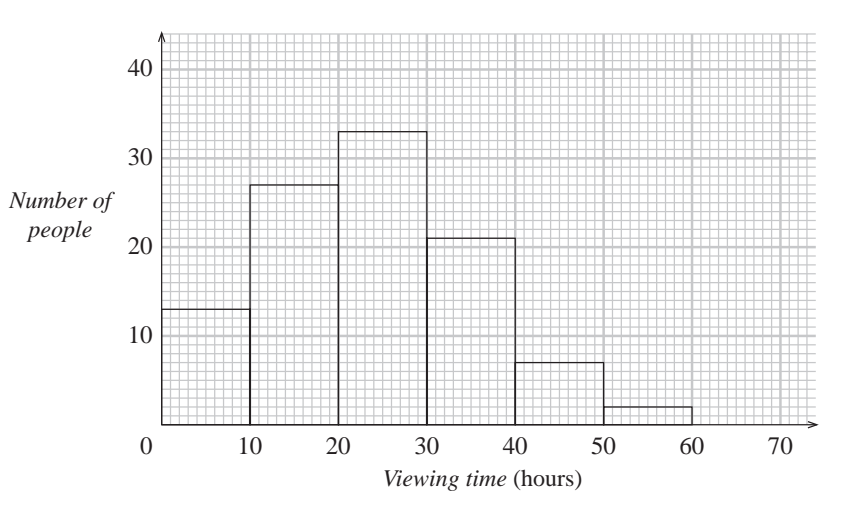

(a) Copy and complete the frequency table for this sample.

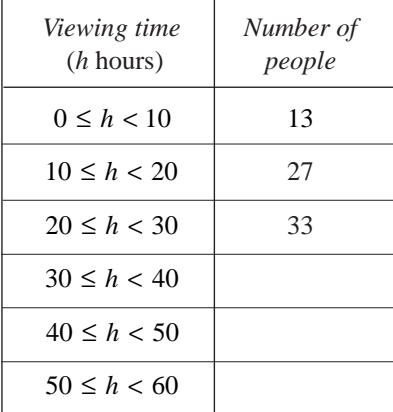

- (b) Another survey is carried out during the winter. State **one** difference you would expect to see in the data.
- (c) Use the mid-points of the class intervals to calculate the mean viewing time for these people. You may find it helpful to use the table below.

9.4

#### MEP Pupil Text 9

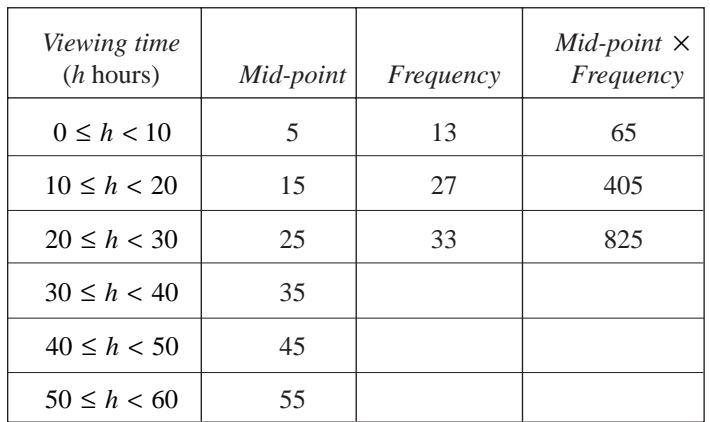

*(SEG)*

11. In an experiment, 50 people were asked to estimate the length of a rod to the nearest centimetre. The results were recorded.

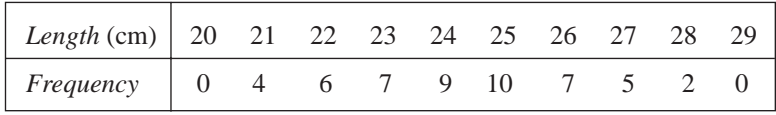

- (a) Find the value of the median. (b) Calculate the mean length.
- (c) In a second experiment another 50 people were asked to estimate the length of the same rod. The most common estimate was 23 cm. The range of the estimates was 13 cm.

Make two comparisons between the results of the two experiments.

*(SEG)*

12. The following list shows the maximum daily temperature, in  $\mathrm{P}F$ , throughout the month of April.

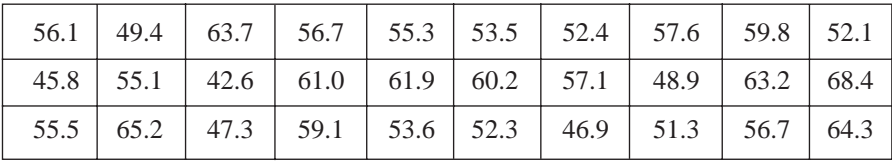

(a) Copy and complete the grouped frequency table below.

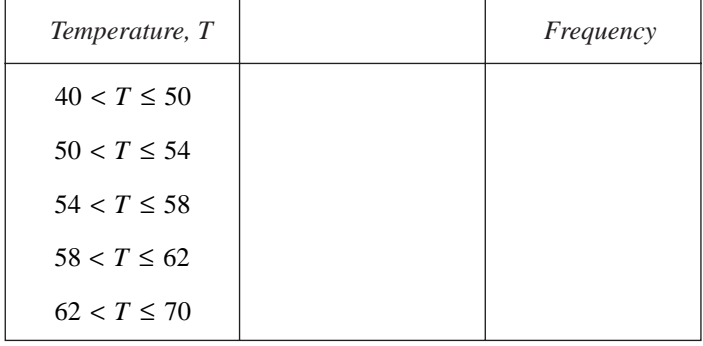

- (b) Use the table of values in part (a) to calculate an estimate of the mean of this distribution. *You must show your working clearly*.
- (c) Draw a histogram to represent your distribution in part (a).

*(MEG)*

## 9.5 Cumulative Frequency

*Cumulative frequencies* are useful if more detailed information is required about a set of data. In particular, they can be used to find the median and inter-quartile range.

The *inter-quartile range* contains the middle 50% of the sample and describes how spread out the data are. This is illustrated in Example 2.

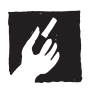

### Worked Example 1

For the data given in the table, draw up a cumulative frequency table and then draw a cumulative frequency graph.

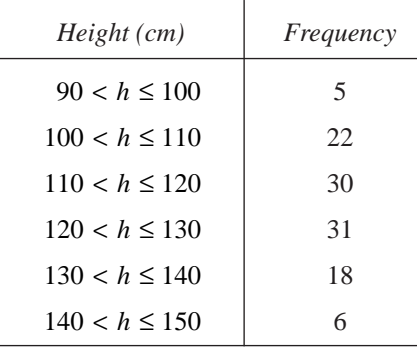

#### **Solution**

The table below shows how to calculate the cumulative frequencies.

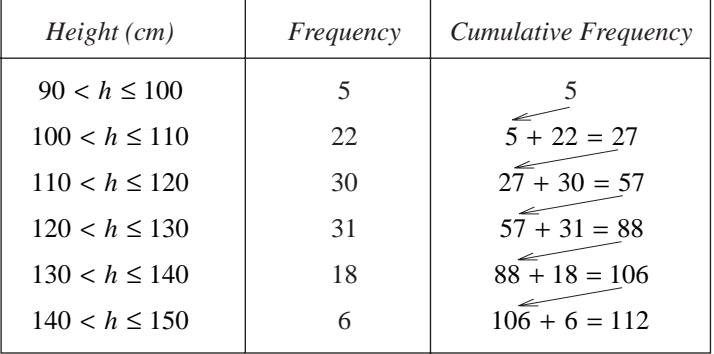

A graph can then be plotted using points as shown below.

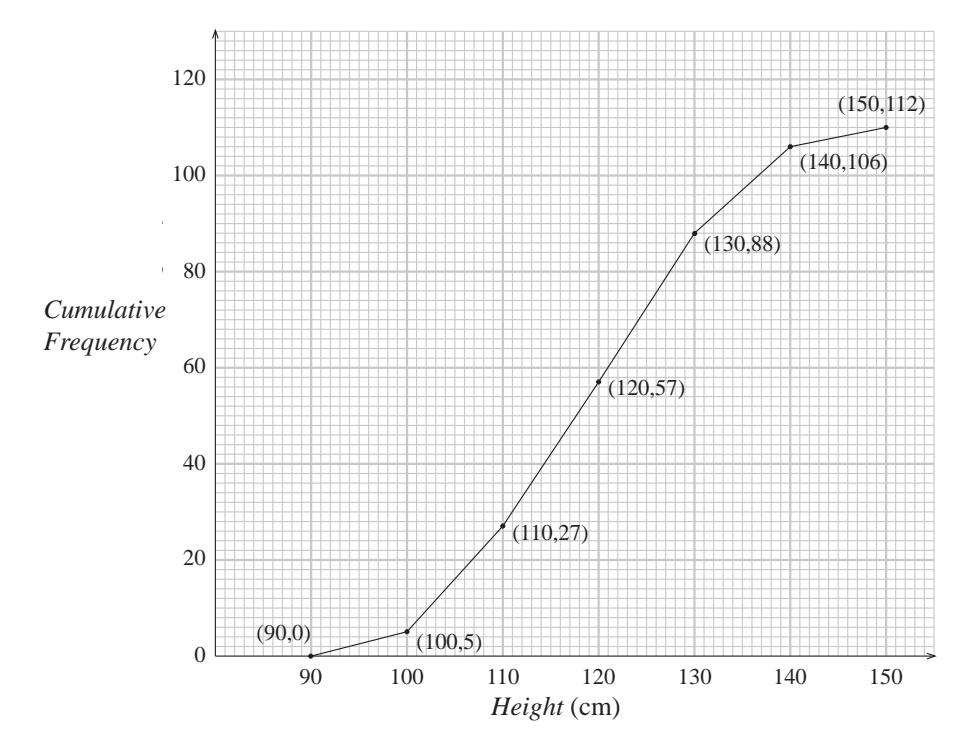

### Note

A more accurate graph is found by drawing a smooth curve through the points, rather than using straight line segments.

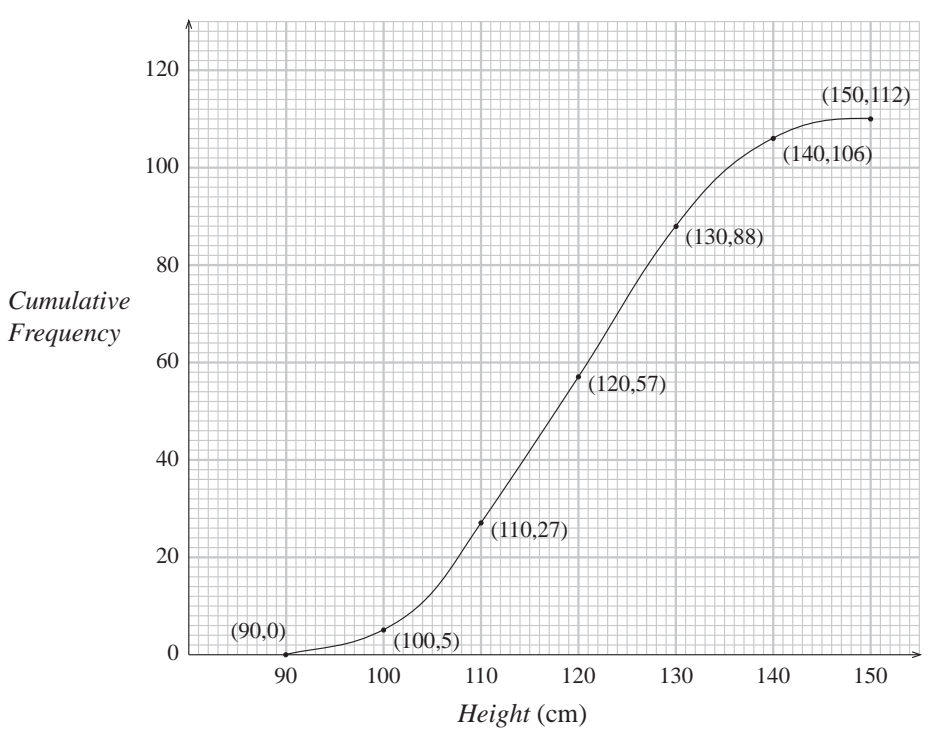

#### Worked Example 2

The cumulative frequency graph below gives the results of 120 students on a test.

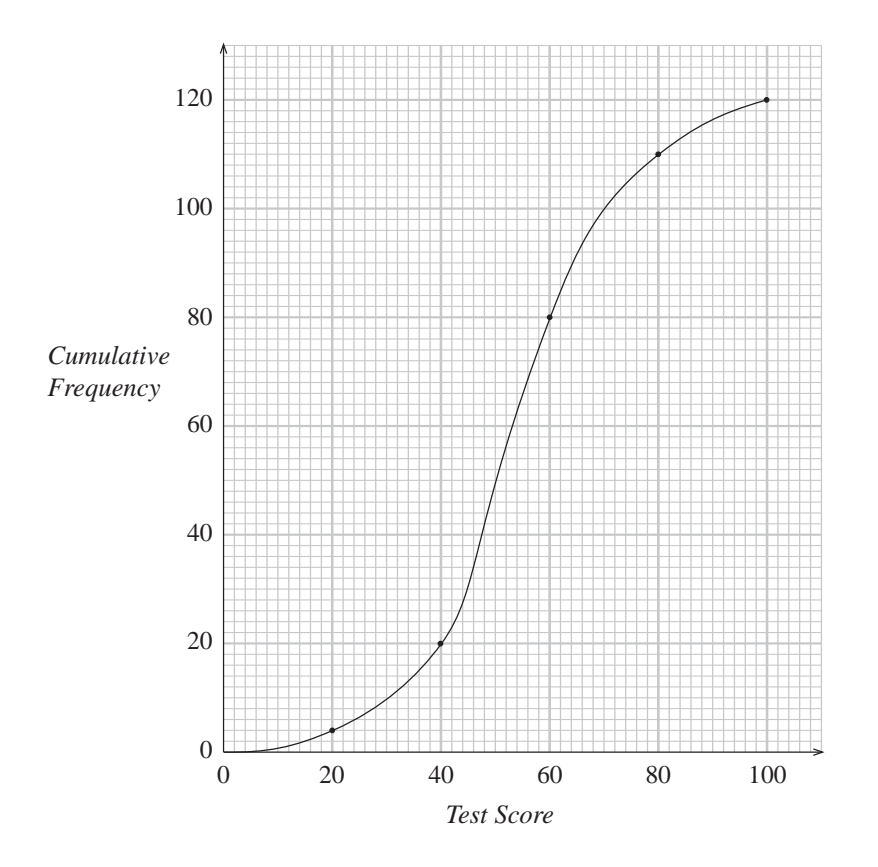

Use the graph to find:

- (a) the median score, (b) the inter-quartile range,
- (c) the mark which was attained by only 10% of the students,
- (d) the number of students who scored more than 75 on the test.

#### **Solution**

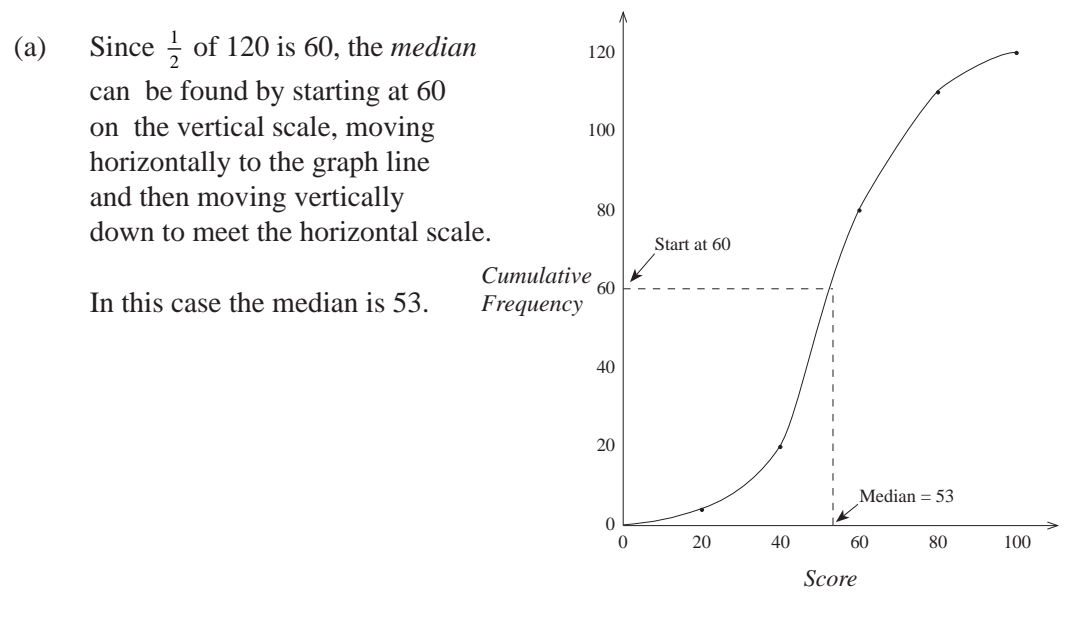

(b) To find out the *inter-quartile range*, we must consider the middle 50% of the students.

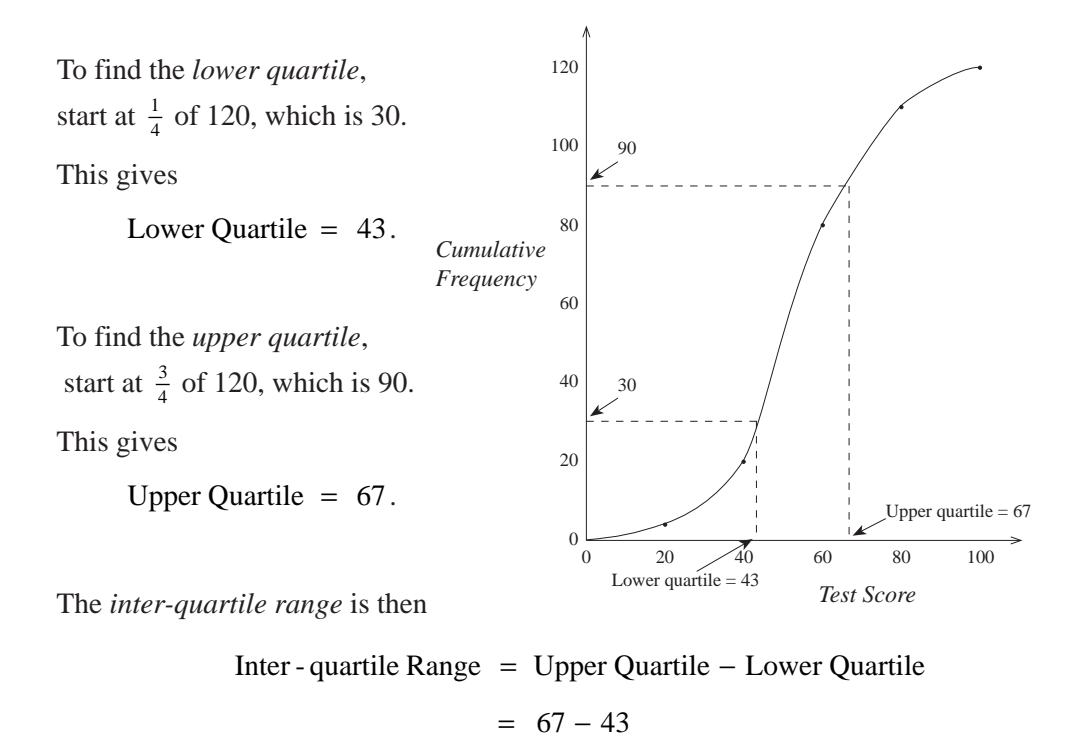

 $= 24.$ 

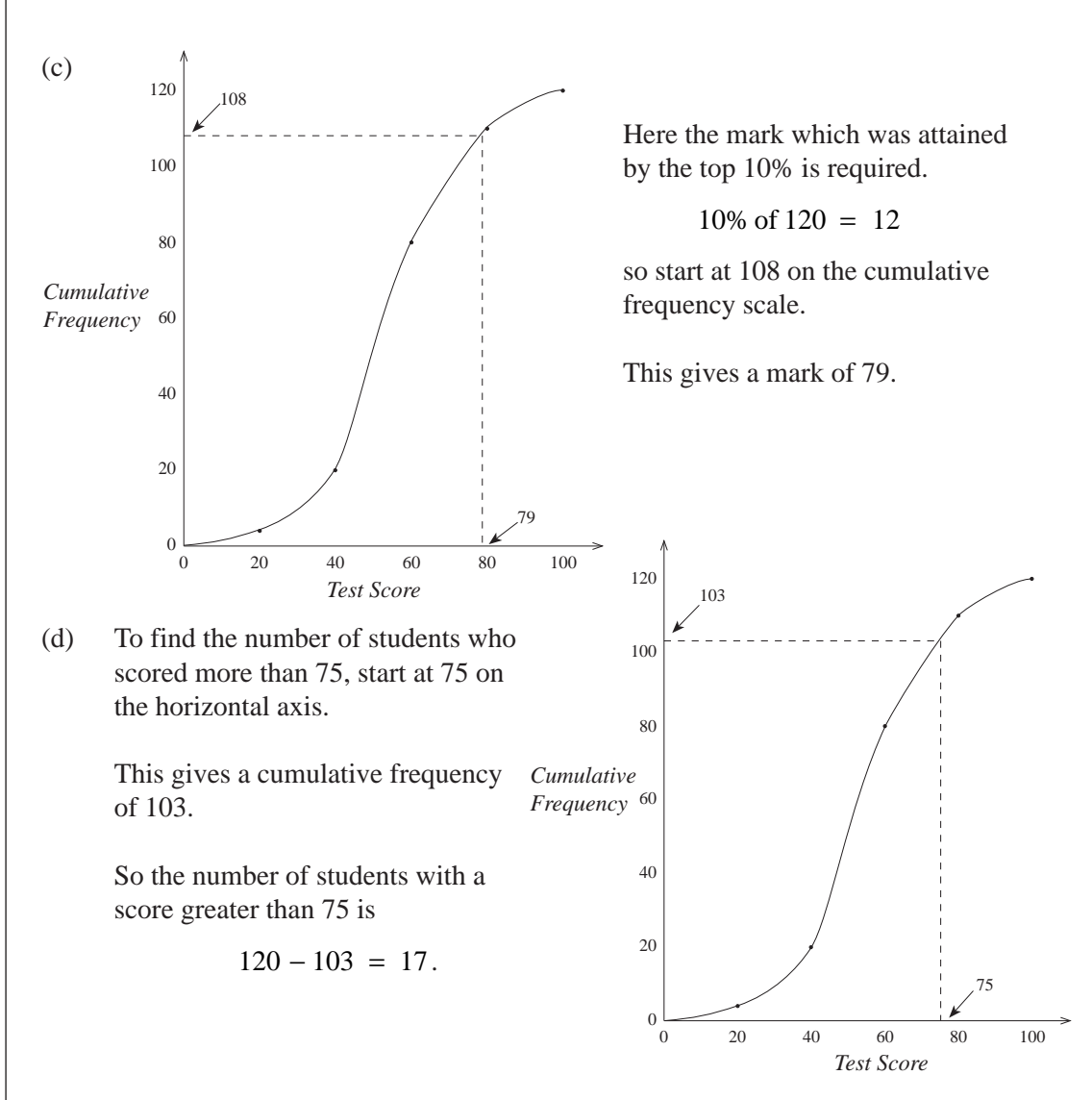

As in Worked Example 1, a more accurate estimate for the median and inter-quartile range is obtained if you draw a smooth curve through the data points.

#### Exercises

- 1. Make a cumulative frequency table for each set of data given below. Then draw a cumulative frequency graph and use it to find the median and inter-quartile range.
	- (a) John weighed each apple in a large box. His results are given in this table.

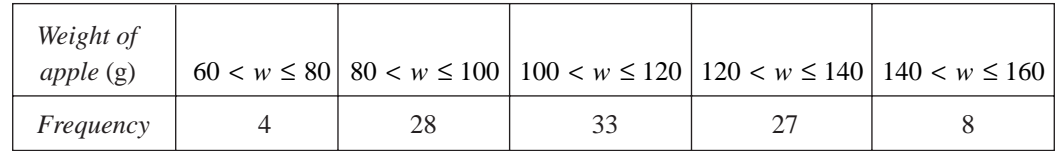

(b) Pasi asked the students in his class how far they travelled to school each day. His results are given below.

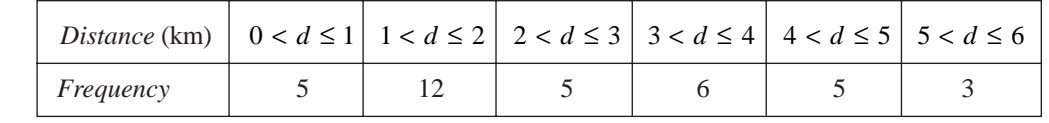

(c) A P.E. teacher recorded the distances children could reach in the long jump event. His records are summarised in the table below.

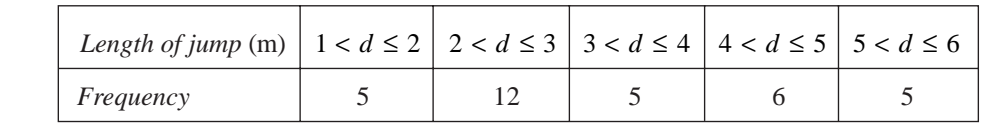

#### 2. A farmer grows a type of wheat in two different fields. He takes a sample of 50 heads of corn from each field at random and weighs the grains he obtains.

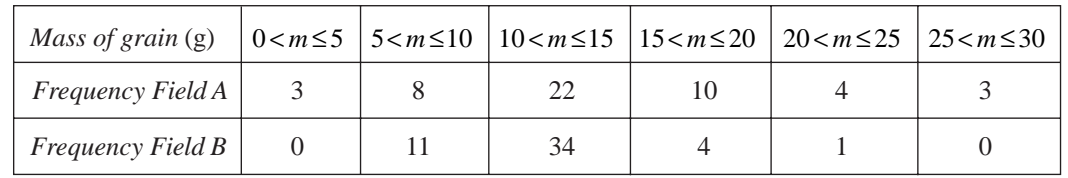

- (a) Draw cumulative frequency graphs for each field.
- (b) Find the median and inter-quartile range for each field.
- (c) Comment on your results.
- 3. A consumer group tests two types of batteries using a personal stereo.

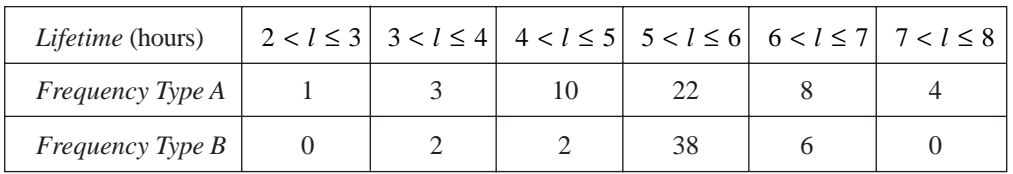

- (a) Use cumulative frequency graphs to find the median and inter-quartile range for each type of battery.
- (b) Which type of battery would you recommend and why?
- 4. The table below shows how the height of girls of a certain age vary. The data was gathered using a large-scale survey.

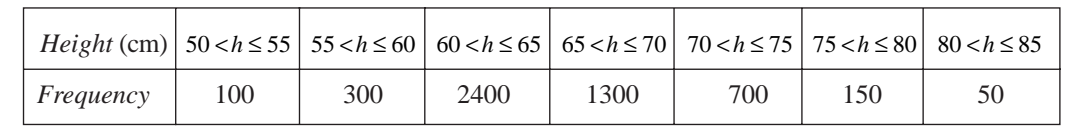

A doctor wishes to be able to classify children as:

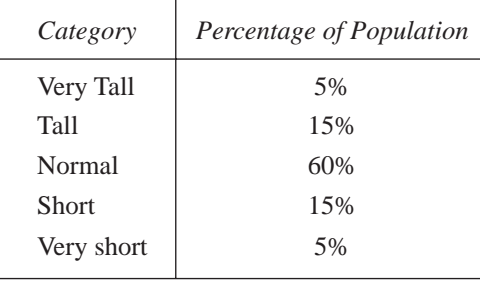

Use a cumulative frequency graph to find the heights of children in each category.

5. The manager of a double glazing company employs 30 salesmen. Each year he awards bonuses to his salesmen.

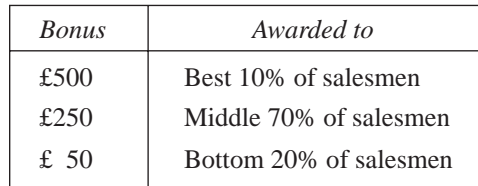

The sales made during 1995 and 1996 are shown in the table below.

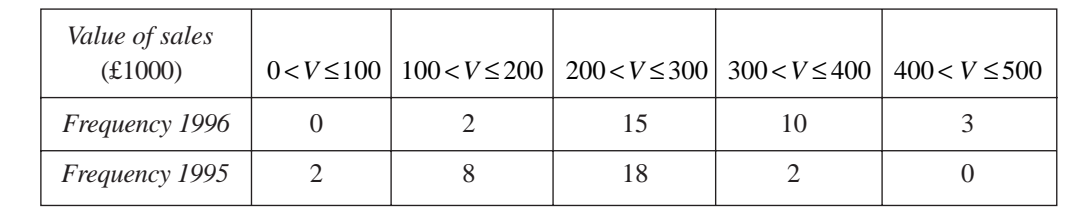

Use cumulative frequency graphs to find the values of sales needed to obtain each bonus in the years 1995 and 1996.

6. The histogram shows the cost of buying a particular toy in a number of different shops.

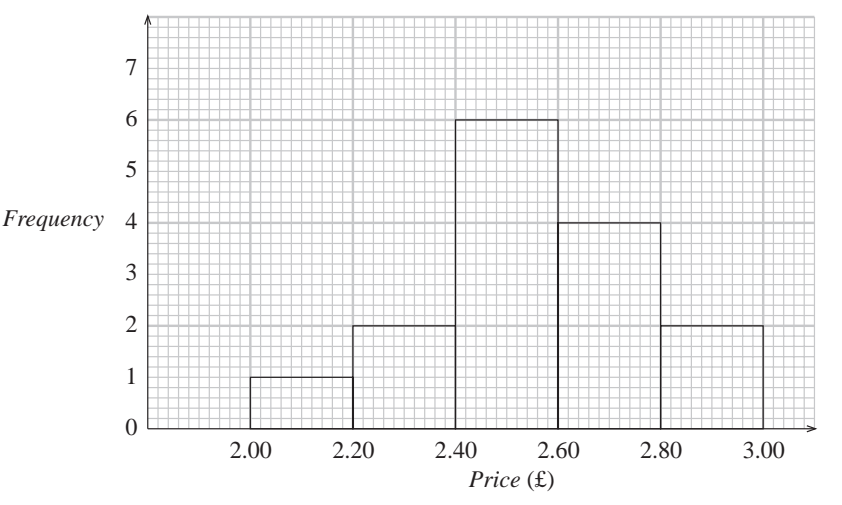

- (a) Draw a cumulative frequency graph and use it to answer the following questions.
	- (i) How many shops charged more than £2.65?
	- (ii) What is the median price?
	- (iii) How many shops charged less than £2.30?
	- (iv) How many shops charged between £2.20 and £2.60?
	- (v) How many shops charged between £2.00 and £2.50?
- (b) Comment on which of your answers are exact and which are estimates.

7. Laura and Joy played 40 games of golf together. The table below shows Laura's scores.

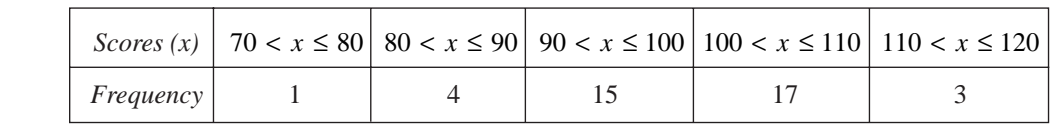

(a) On a grid similar to the one below, draw a cumulative frequency diagram to show Laura's scores.

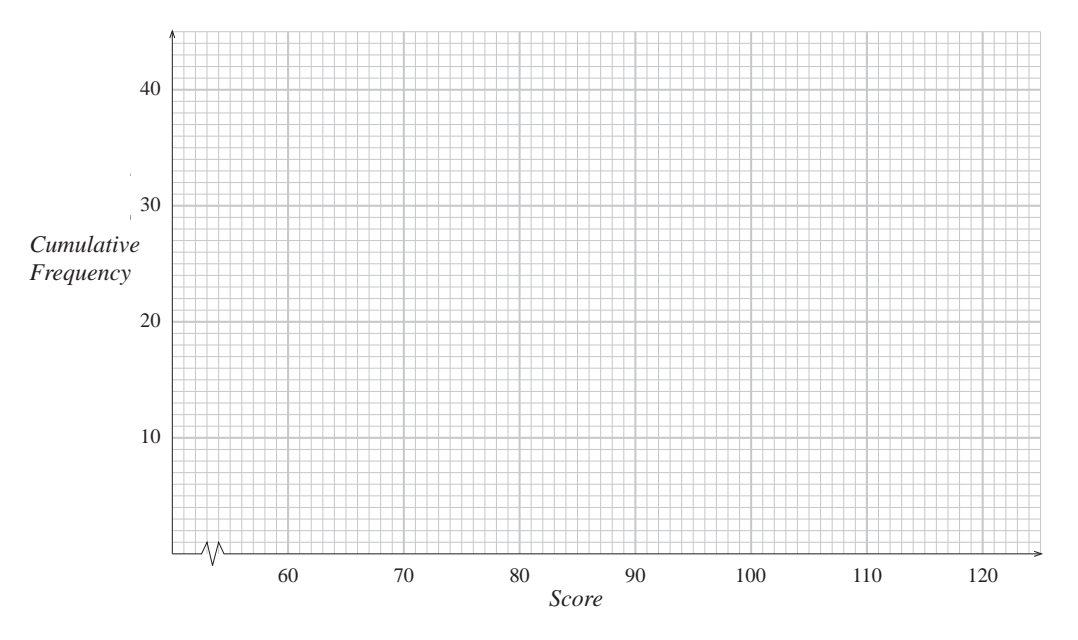

(b) Making your method clear, use your graph to find

- (i) Laura's median score,
- (ii) the inter-quartile range of her scores.
- (c) Joy's median score was 103. The inter-quartile range of her scores was 6.
	- (i) Who was the more consistent player? Give a reason for your choice.
	- (ii) The winner of a game of golf is the one with the lowest score. Who won most of these 40 games? Give a reason for your choice.

*(NEAB)*

8. A sample of 80 electric light bulbs was taken. The lifetime of each light bulb was recorded. The results are shown below.

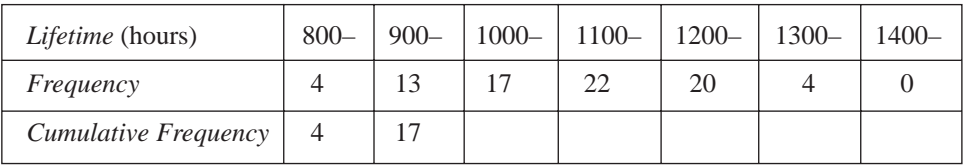

(a) Copy and complete the table of values for the cumulative frequency.

(b) Draw the cumulative frequency curve, using a grid as shown below.

9.5

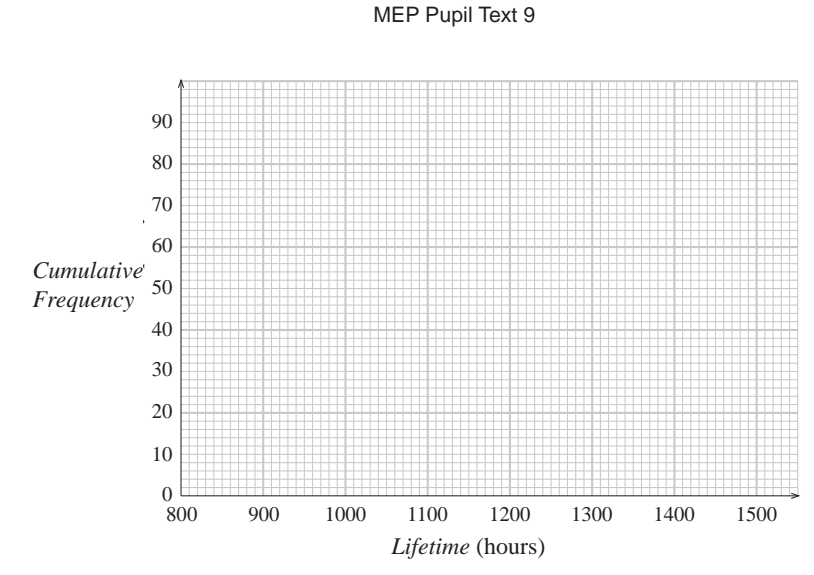

- (c) Use your graph to estimate the number of light bulbs which lasted more than 1030 hours.
- (d) Use your graph to estimate the inter-quartile range of the lifetimes of the light bulbs.
- (e) A second sample of 80 light bulbs has the same median lifetime as the first sample. Its inter-quartile range is 90 hours. What does this tell you about the difference between the two samples?

*(SEG)*

9. The numbers of journeys made by a group of people using public transport in one month are summarised in the table.

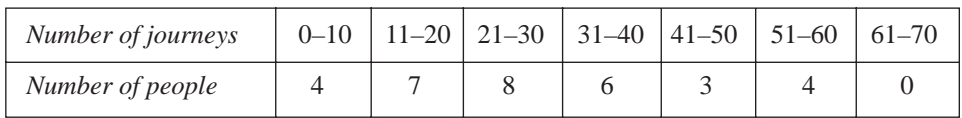

(a) Copy and complete the cumulative frequency table below.

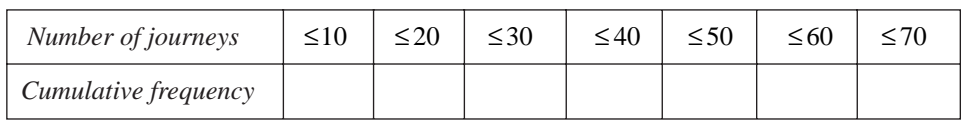

(b) (i) Draw the cumulative frequency graph, using a grid as below.

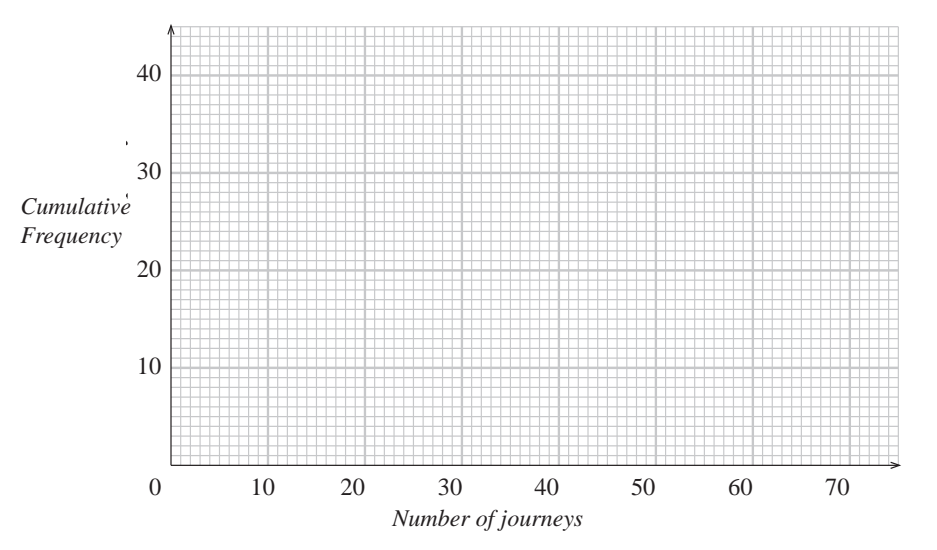

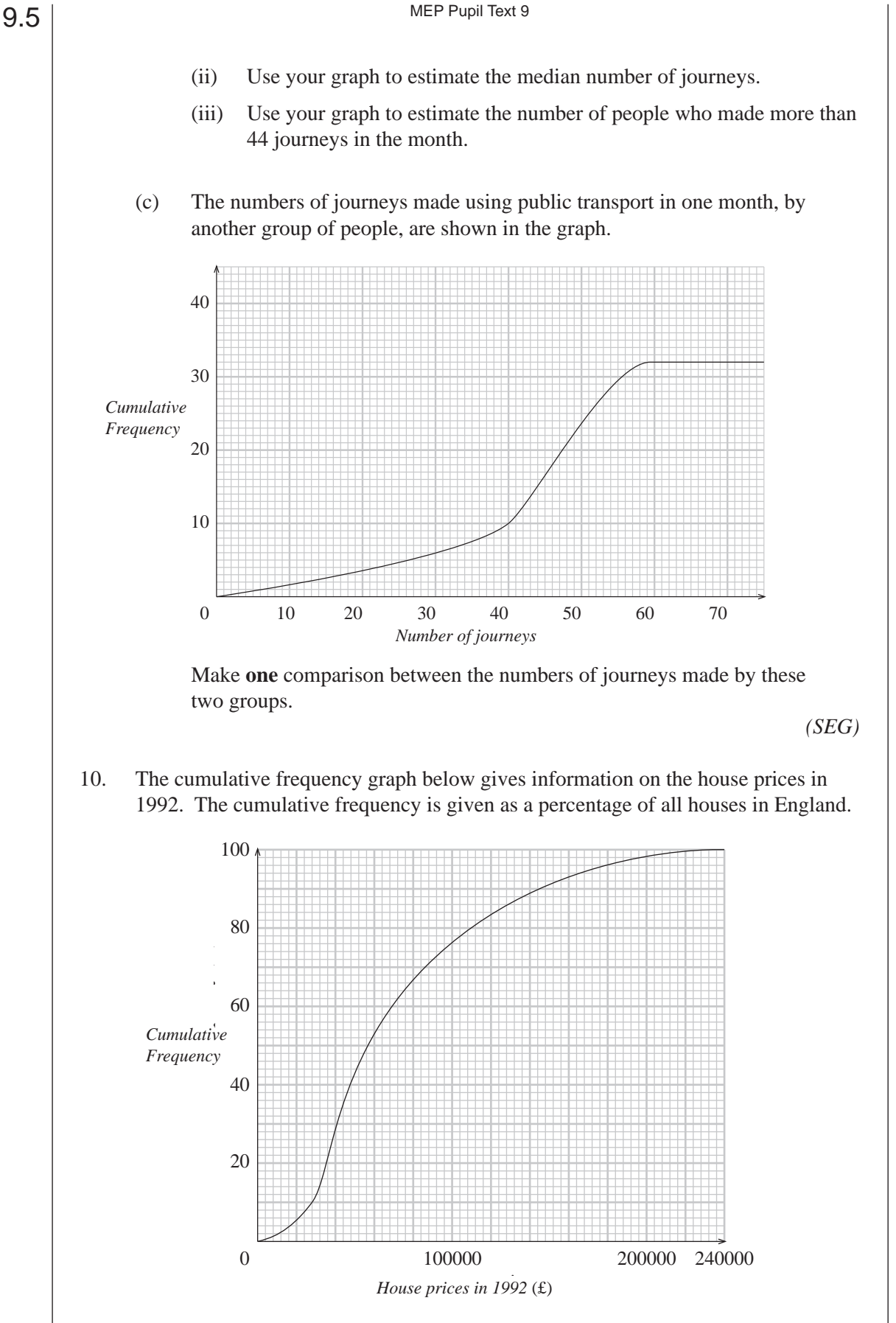

This grouped frequency table gives the percentage distribution of house prices (*p*) in England in 1993.

#### MEP Pupil Text 9

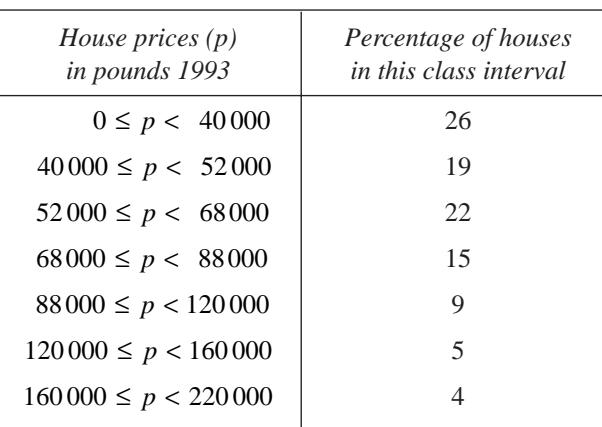

(a) Use the data above to complete the cumulative frequency table below.

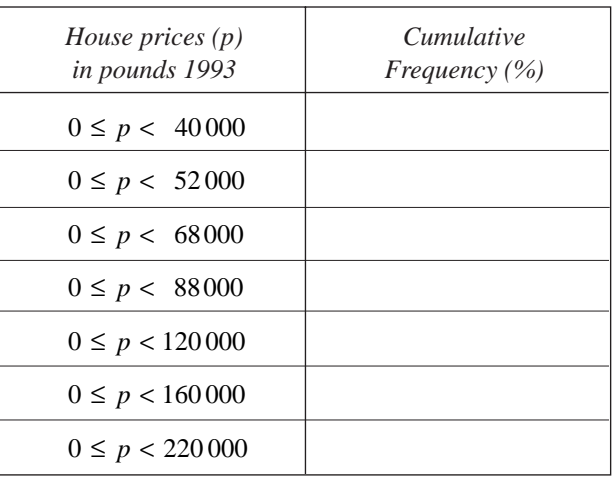

- (b) Trace or photocopy the grid for 1992, and on it construct a cumulative frequency graph for your table for 1993.
- (c) In 1992 the price of a house was £100 000. Use both cumulative frequency graphs to estimate the price of this house in 1993. Make your method clear.

*(LON)*

11. The lengths of a number of nails were measured to the nearest 0.01 cm, and the following frequency distribution was obtained.

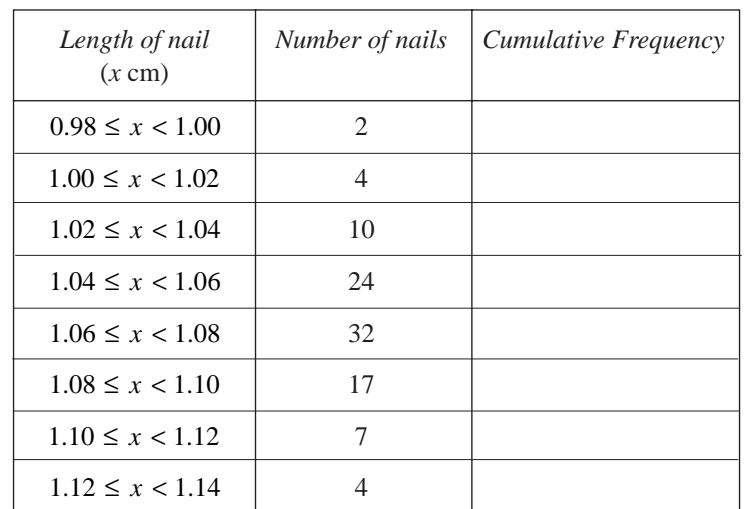

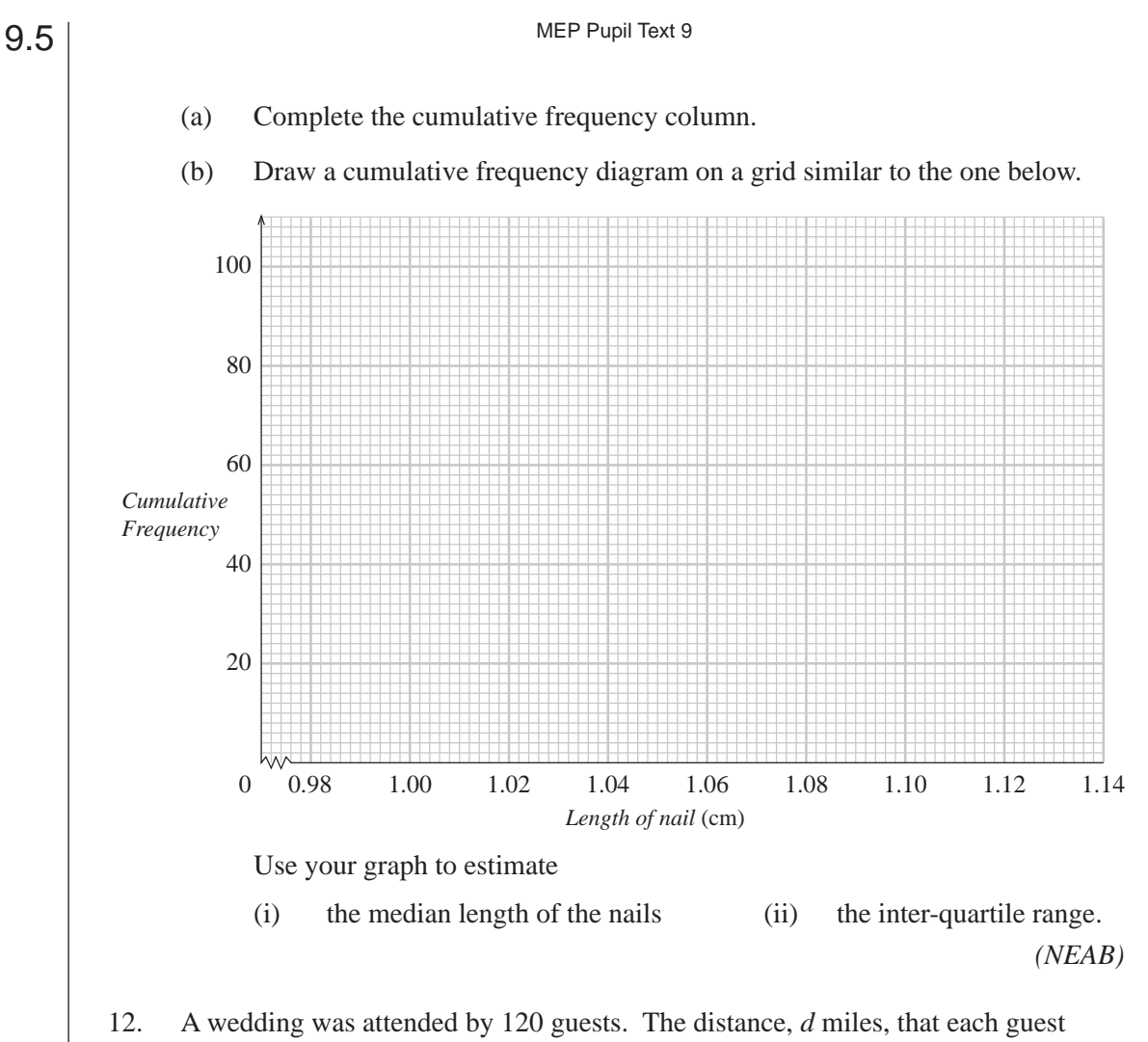

travelled was recorded in the frequency table below.

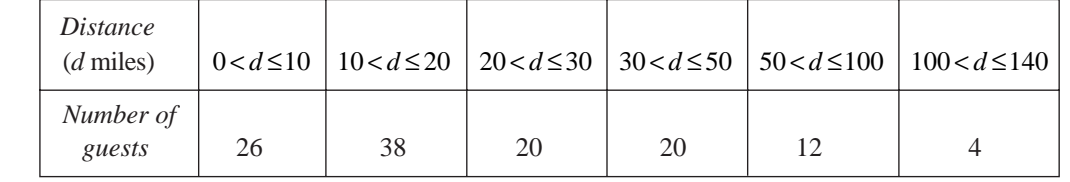

- (a) Using the mid-interval values, calculate an estimate of the mean distance travelled.
- (b) (i) Copy and complete the cumulative frequency table below.

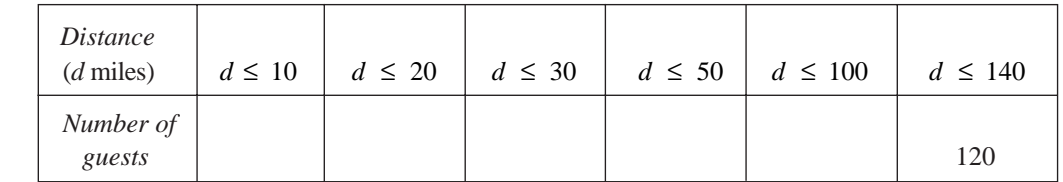

(ii) On a grid similar to that shown below, draw a cumulative frequency curve to represent the information in the table.

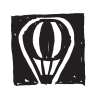

#### Just for Fun

*Comment on this statement. "Students who smoke perform worse academically than nonsmokers, so smoking will make you stupid."*

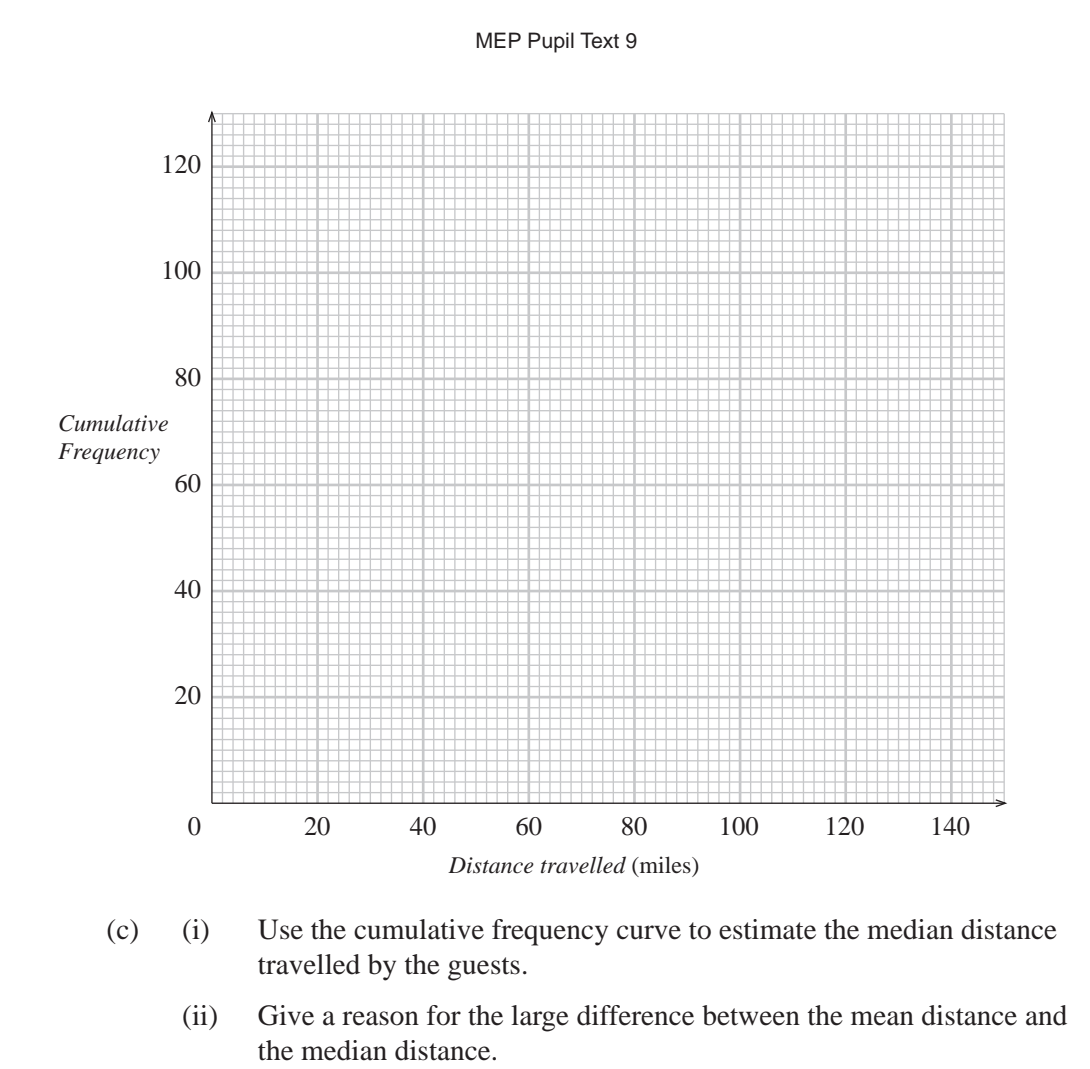

*(MEG)*

## 9.6 Standard Deviation

The two *frequency polygons* drawn on the graph below show samples which have the same mean, but the data in one are much more spread out than in the other.

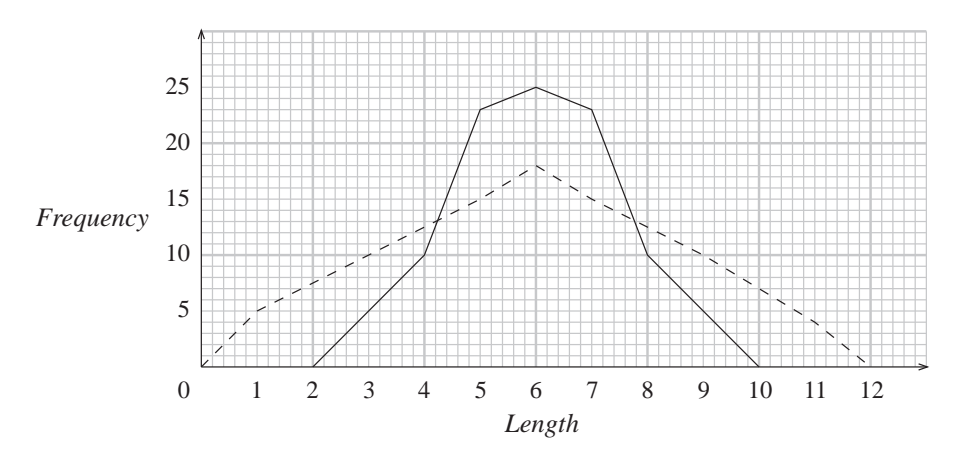

The *range* (highest value – lowest value) gives a simple measure of how much the data are spread out.

*Standard deviation* (s.d.) is a much more useful measure and is given by the formula:

$$
\text{s.d.} = \sqrt{\sum_{i=1}^{n} (x_i - \bar{x})^2}
$$

where  $x_i$  represents each datapoint  $(x_1, x_2, ..., x_n)$ 

 $\bar{x}$  is the mean.

*n* is the number of values.

Then  $(x_i - \bar{x})^2$  gives the square of the difference between each value and the mean (squaring exaggerates the effect of data points far from the mean and gets rid of negative values), and

$$
\sum_{i=1}^{n} (x_i - \overline{x})^2
$$

sums up all these squared differences.

The expression

$$
\frac{1}{n}\sum_{i=1}^n(x_i-\bar{x})^2
$$

gives an average value to these differences. If all the data were the same, then each  $x_i$ would equal  $\bar{x}$  and the expression would be zero.

Finally we take the square root of the expression so that the dimensions of the standard deviation are the same as those of the data.

So standard deviation is a measure of the spread of the data. The greater its value, the more spread out the data are. This is illustrated by the two frequency polygons shown above. Although both sets of data have the same mean, the data represented by the 'dotted' frequency polygon will have a greater standard deviation than the other.

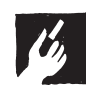

#### Worked Example 1

Find the mean and standard deviation of the numbers,

$$
6, 7, 8, 5, 9.
$$

#### **Solution**

The mean,  $\bar{x}$ , is given by,

$$
\bar{x} = \frac{6 + 7 + 8 + 5 + 9}{5} = \frac{35}{5} = 7.
$$

9.6

Now the standard deviation can be calculated.

s.d. = 
$$
\sqrt{\frac{(6-7)^2 + (7-7)^2 + (8-7)^2 + (5-7)^2 + (9-7)^2}{5}}
$$
  
=  $\sqrt{\frac{1+0+1+4+4}{5}}$   
=  $\sqrt{\frac{10}{5}}$   
=  $\sqrt{2}$   
= 1.414 (to 3 decimal places)

An alternative formula for standard deviation is

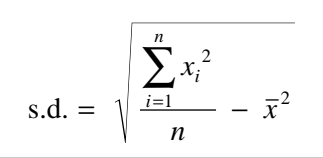

This expression is much more convenient for calculations done without a calculator. The proof of the equivalence of this formula is given below although it is beyond the scope of the GCSE syllabus.

#### Proof

You can see the proof of the equivalence of the two formulae by noting that

$$
\sum_{i=1}^{n} (x_i - \bar{x})^2 = \sum_{i=1}^{n} (x_i^2 - 2x_i \bar{x} + \bar{x}^2)
$$
  
= 
$$
\sum_{i=1}^{n} x_i^2 - \sum_{i=1}^{n} (2x_i \bar{x}) + \sum_{i=1}^{n} \bar{x}^2
$$
  
= 
$$
\sum_{i=1}^{n} x_i^2 - 2\bar{x} \sum_{i=1}^{n} x_i + \bar{x}^2 \sum_{i=1}^{n} 1
$$

(since the expressions  $2\bar{x}$  and  $\bar{x}^2$  are common for each term in the summation).

But  $\sum_{n=1}^{\infty}$  $i = 1$ *n n*  $\sum_{i=1}^{n} 1 = n$ , since you are summing  $1 + 1 + \ldots + 1 =$ *n n*  $\frac{1+1+\ldots+1}{n \text{ terms}} = n, \text{ and } \bar{x} = \frac{1}{n}$ *x i n* =  $\frac{1}{n} \sum_{i=1}^n$ , by definition, thus

$$
\frac{1}{n}\sum_{i=1}^{n}(x_i - \bar{x})^2 = \frac{1}{n}\left(\sum_{i=1}^{n}x_i^2 - 2\bar{x}\sum_{i=1}^{n}x_i + \bar{x}^2n\right)
$$
 (substituting  $\sum_{i=1}^{n}1 = n$ )

$$
9.6 \\
$$

 $\mu$ 

$$
= \frac{\sum_{i=1}^{n} x_i^2}{n} - 2\overline{x} \left( \frac{\sum_{i=1}^{n} x_i}{n} \right) + \overline{x}^2 \quad \text{(dividing by } n)
$$

$$
= \frac{\sum_{i=1}^{n} x_i^2}{n} - 2\overline{x}^2 + \overline{x}^2 \qquad \text{(substituting } \overline{x} \text{ for } \frac{\sum_{i=1}^{n} x_i}{n})
$$

$$
= \frac{\sum_{i=1}^{n} x_i^2}{n} - \overline{x}^2
$$

and the result follows.

#### Worked Example 2

Find the mean and standard deviation of each of the following sets of numbers.

*n*

(a) 10, 11, 12, 13, 14 (b) 5, 6, 12, 18, 19

#### **Solution**

(a) The mean,  $\bar{x}$ , is given by

$$
\bar{x} = \frac{10 + 11 + 12 + 13 + 14}{5}
$$

$$
= \frac{60}{5}
$$

$$
= 12
$$

The standard deviation can now be calculated using the alternative formula.

s.d. = 
$$
\sqrt{\left(\frac{10^2 + 11^2 + 12^2 + 13^2 + 14^2}{5}\right)} - 12^2
$$
  
=  $\sqrt{146 - 144}$   
=  $\sqrt{32}$   
= 1.414 (to 3 decimal places).

(b) The mean,  $\bar{x}$ , is given by

$$
\bar{x} = \frac{5 + 6 + 12 + 18 + 19}{5}
$$
  
= 12 (as in part (a)).

The standard deviation is given by

s.d. = 
$$
\sqrt{\left(\frac{5^2 + 6^2 + 12^2 + 18^2 + 19^2}{5}\right)} - 12^2
$$
  
=  $\sqrt{178 - 144}$   
= 5.831 (to 3 decimal places).

Note that both sets of numbers have the same mean value, but that set (b) has a much larger standard deviation. This is expected, as the spread in set (b) is clearly far more than in set (a).

F

#### Worked Example 3

The table below gives the number of road traffic accidents per day in a small town.

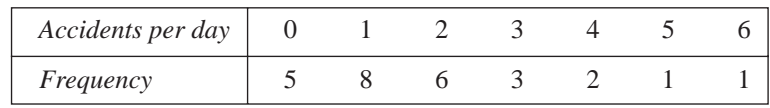

Find the mean and standard deviation of this data.

#### **Solution**

The necessary calculations for each datapoint,  $x_i$ , are set out below.

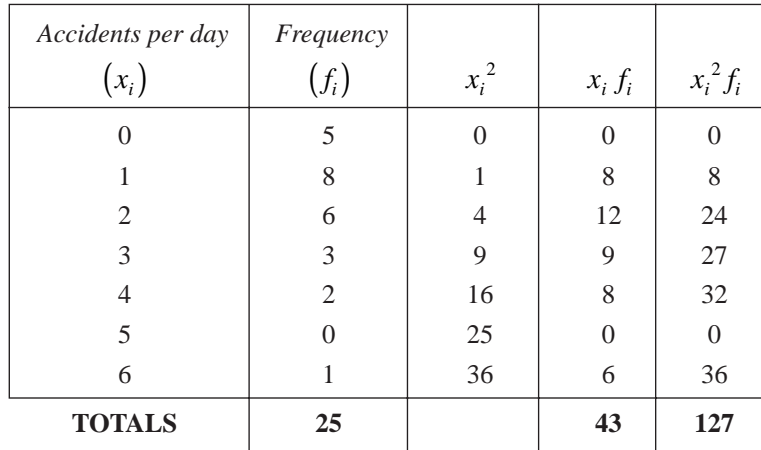

From the totals,

$$
n = 25, \quad \sum_{i=1}^{n} x_i f_i = 43, \quad \sum_{i=1}^{n} x_i^2 = 127.
$$

The mean,  $\bar{x}$ , is now given by

$$
\bar{x} = \frac{\sum_{i=1}^{n} x_i f_i}{n}
$$

$$
= \frac{43}{25}
$$

$$
= 1.72.
$$

The standard deviation is now given by

s.d. = 
$$
\sqrt{\frac{\sum_{i=1}^{n} x_i^2 f_i}{n} - \bar{x}^2}
$$

$$
= \sqrt{\frac{127}{25} - 1.72^2}
$$

$$
= 1.457.
$$

Most scientific calculators have statistical functions which will calculate the mean and standard deviation of a set of data.

#### Exercises

1. (a) Find the mean and standard deviation of each set of data given below.

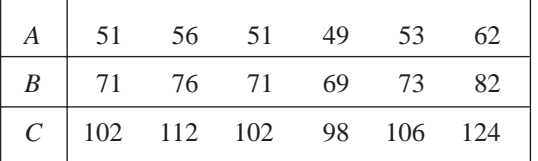

- (b) Describe the relationship between each set of numbers and also the relationship between their means and standard deviations.
- 2. Two machines, A and B, fill empty packets with soap powder. A sample of boxes was taken from each machine and the weight of powder (in kg) was recorded.

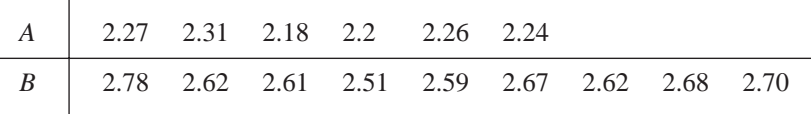

- (a) Find the mean and standard deviation for each machine.
- (b) Which machine is most consistent?
- 3. Two groups of students were trying to find the acceleration due to gravity. Each group conducted 5 experiments.

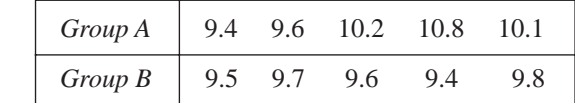

Find the mean and standard deviation for each group, and comment on their results.

4. The number of matches per box was counted for 100 boxes of matches. The results are given in the table below.

#### MEP Pupil Text 9

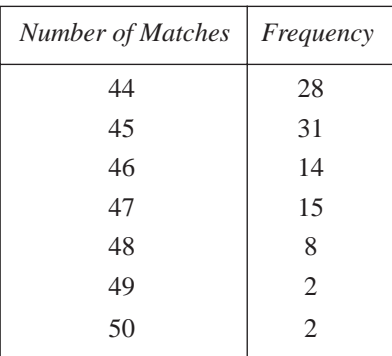

Find the mean and standard deviation of this data.

5. When two dice were thrown 50 times the total scores shown below were obtained.

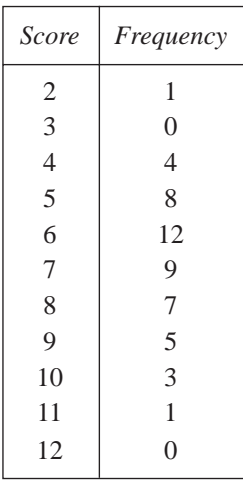

Find the mean and standard deviation of these scores.

6. The length of telephone calls from an office was recorded. The results are given in the table below.

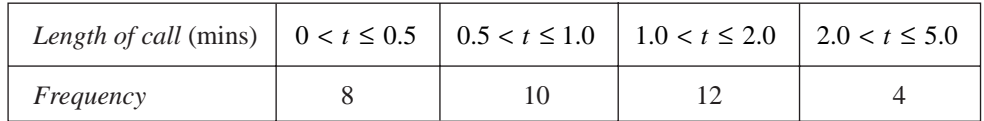

Estimate the mean and standard deviation using this table.

7. The charges (to the nearest  $\pounds$ ) made by a garage for repair work on cars in one week are given in the table below.

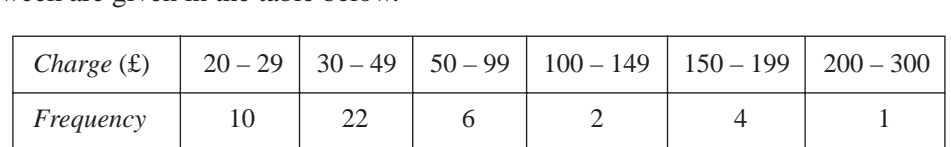

Use this table to estimate the mean and standard deviation.

8. Thirty families were selected at random in two different countries. They were asked how many children there were in each family.

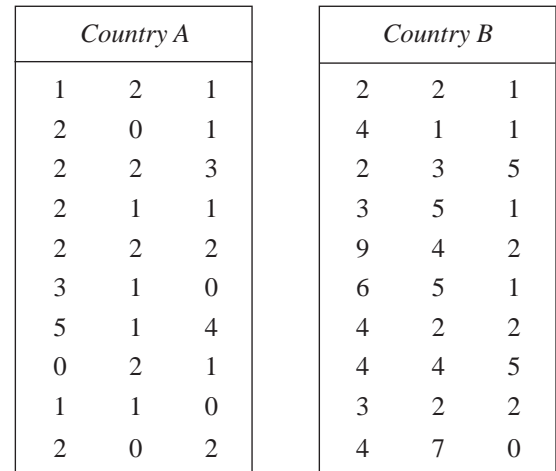

Find the mean and standard deviation for each country and comment on the results.

9. (a) Calculate the standard deviation of the numbers

$$
3, 4, 5, 6, 7.
$$

(b) Show that the standard deviation of *every* set of five consecutive integers is the same as the answer to part (a).

*(LON)*

10. Ten students sat a test in Mathematics, marked out of 50. The results are shown below for each student.

25, 27, 35, 4, 49, 10, 12, 45, 45, 48

(a) Calculate the mean and standard deviation of the data.

The same students also sat an English test, marked out of 50. The mean and standard deviation are given by

mean = 30, standard deviation =  $3.6$ .

(b) Comment on and contrast the results in Mathematics and English.

*(SEG)*

11. Ten boys sat a test which was marked out of 50. Their marks were

28, 42, 35, 17, 49, 12, 48, 38, 24 and 27.

- (a) Calculate
	- (i) the mean of the marks,
	- (ii) the standard deviation of the marks.

Ten girls sat the same test. Their marks had a mean of 30 and a standard deviation of 6.5.

(b) Compare the performances of the boys and girls.

*(NEAB)*

12. There are twenty pupils in class *A* and twenty pupils in class *B*. All the pupils in class *A* were given an I.Q. test. Their scores on the test are given below.

> 100, 104, 106, 107, 109, 110, 113, 114, 116, 117, 118, 119, 119, 121, 124, 125, 127, 127, 130, 134.

- (a) The mean of their scores is 117. Calculate the standard deviation.
- (b) Class *B* takes the same I.Q. test. They obtain a mean of 110 and a standard deviation of 21. Compare the data for class *A* and class *B*.
- (c) Class *C* has only 5 pupils. When they take the I.Q. test they all score 105. What is the value of the standard deviation for class *C*?

*(SEG)*

13. The following are the scores in a test for a set of 15 students.

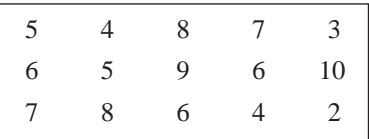

(a) (i) Calculate the mean score.

(ii) Calculate the standard deviation of the scores.

A set of 10 different students took the same test. Their scores are listed below.

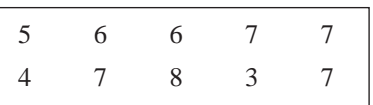

(b) After making any necessary calculations for the second set, compare the two sets of scores. Your answer should be understandable to someone who does not study Statistics.

*(MEG)*

14. In a survey on examination qualifications, 50 people were asked,

*How many subjects are listed on your GCSE certificate?*

The frequency distribution of their responses is recorded in the table below.

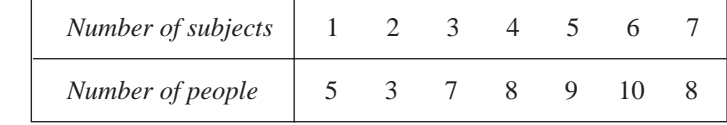

- (a) Calculate the mean and standard deviation of the distribution.
- (b) *A Normal Distribution has approximately 68% of its data values within one standard deviation of the mean.*

Use your answers to part (a) to check if the given distribution satisfies this property of a Normal Distribution. Show your working clearly.

*(MEG)*